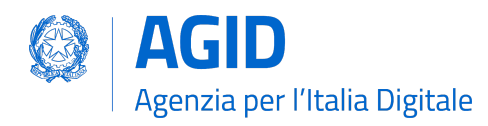

# SPID OpenID Connect Federation 1.0

*Regole tecniche per il funzionamento della Federazione SPID OpenID Connect*

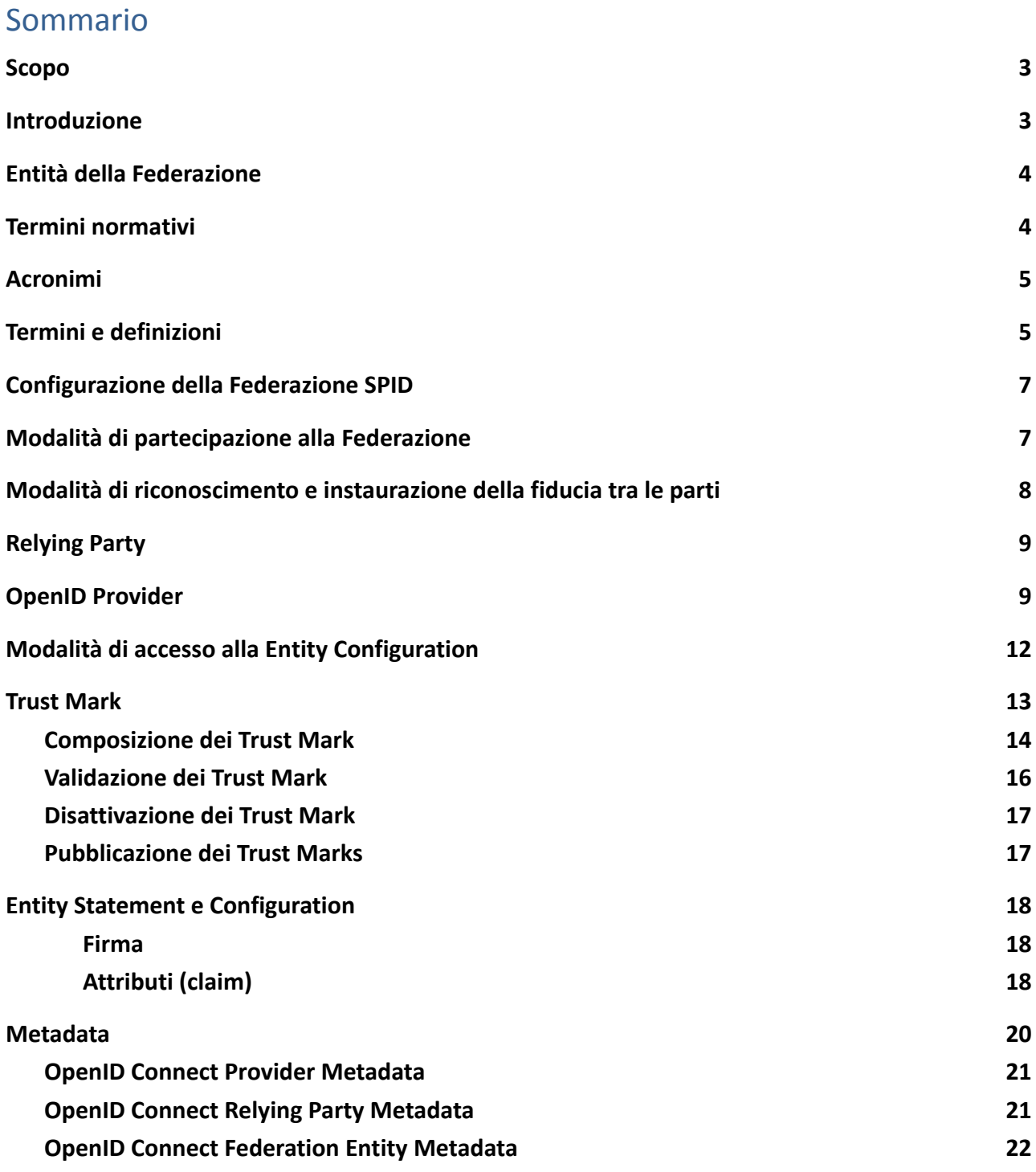

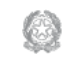

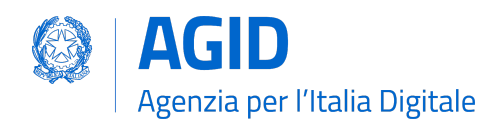

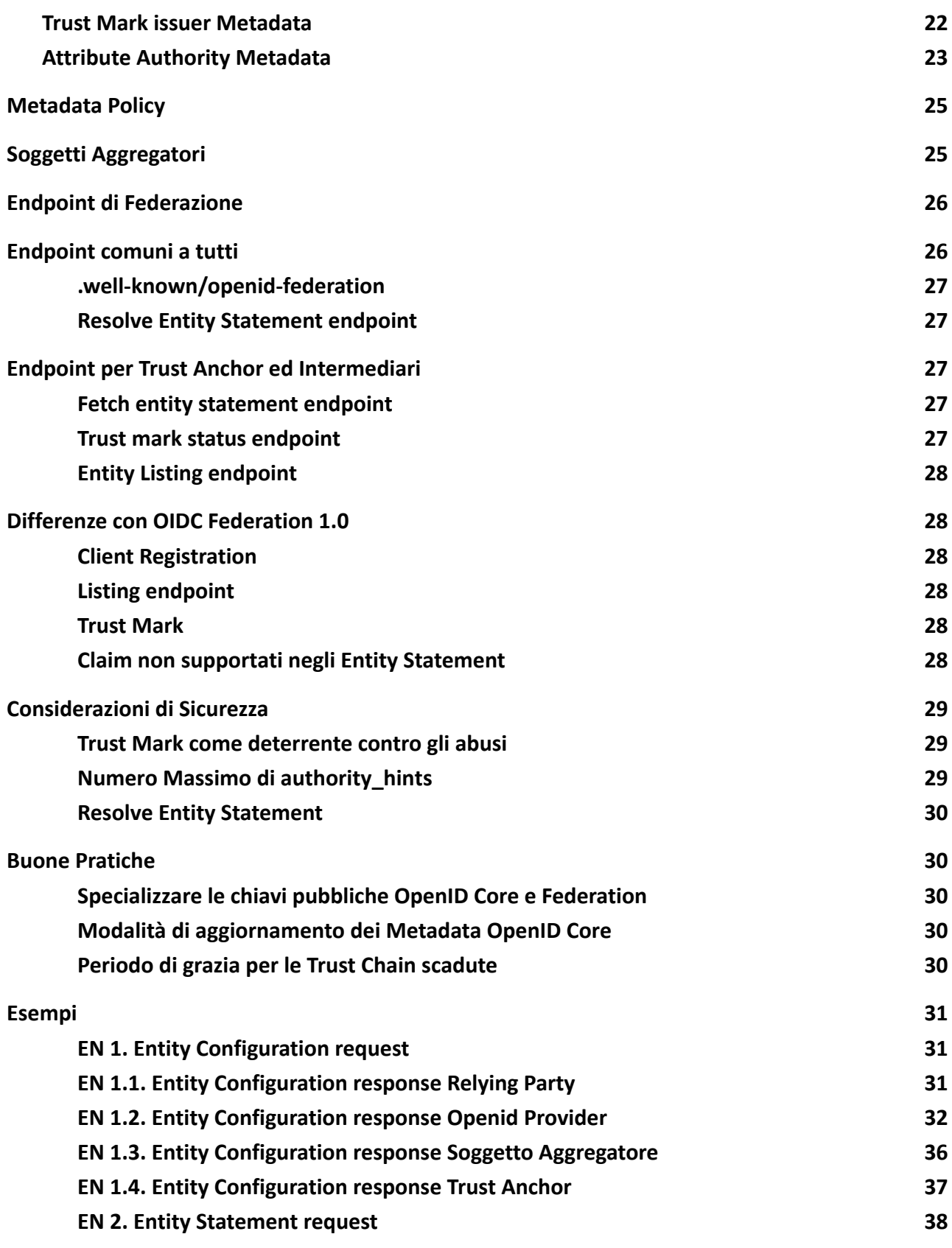

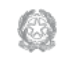

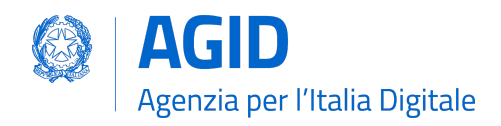

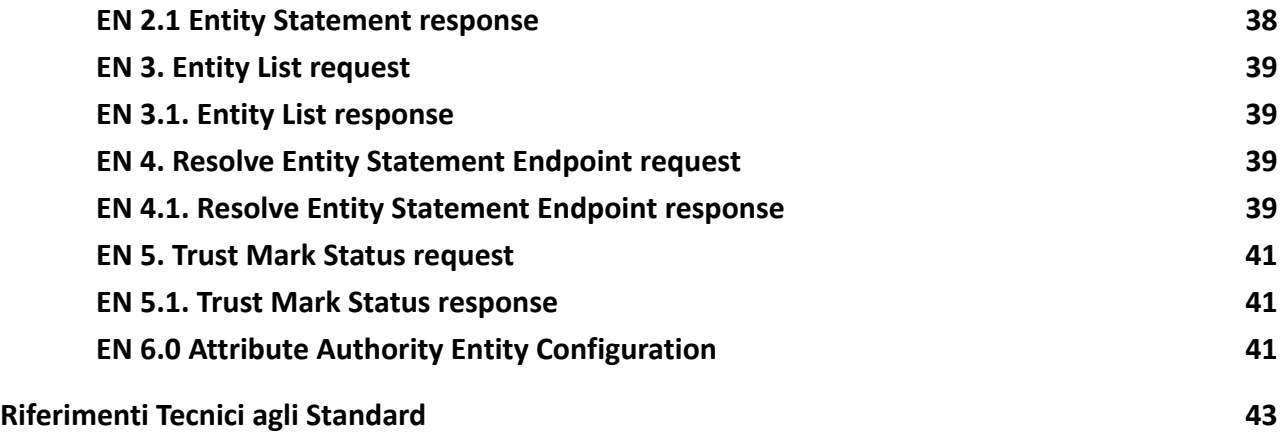

\_\_\_\_\_\_\_\_\_\_\_\_\_\_\_\_\_\_\_\_\_\_\_\_\_\_\_\_\_\_\_\_\_\_\_\_\_\_\_\_\_\_\_\_\_\_\_\_\_\_\_\_\_\_\_\_\_\_\_\_\_\_\_\_\_\_\_\_\_\_\_\_\_\_\_\_\_\_\_

## Storico modifiche e versioni

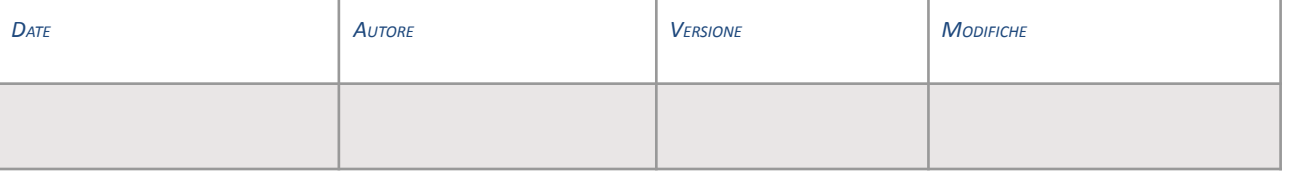

## <span id="page-2-0"></span>Scopo

Questo documento definisce le regole di funzionamento della Federazione OpenID Connect SPID per Fornitori di Servizio pubblici e privati (RP), Identity Provider (OP), Attribute Authority (AA) e Soggetti Aggregatori (SA). Definisce inoltre gli schemi dei metadati di RP, OP, SA e AA in contesto Federativo, le modalità di registrazione dei RP presso gli OP, le risorse e gli endpoint a supporto della Federazione.

Questo documento integra alcune parti delle LL.GG. OIDC SPID e ne modifica di altre, si faccia riferimento alla Sezione "*Aggiornamenti delle LL.GG. OIDC SPID*" per i dettagli.

## <span id="page-2-1"></span>Introduzione

Affinché le parti si riconoscano all'interno della medesima Federazione delle identità è necessario che ognuna di queste ottenga la prova della reciproca aderenza ad un medesimo quadro regolatorio. Le parti ottengono i metadati gli uni degli altri, contenenti le chiavi pubbliche per le operazioni di firma digitale e criptazione e le definizioni necessarie all'interscambio delle informazioni, secondo le regole prestabilite.

SPID adotta le specifiche di OpenID Connect (OIDC) Federation 1.0 [OIDC-FED] che definiscono

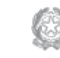

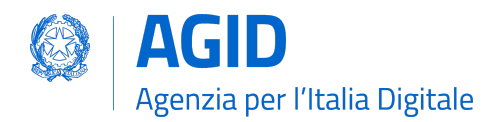

come le entità, intese come partecipanti ad una Federazione, possono riconoscersi ed ottenere i metadati di Federazione e i metadati per il protocollo OpenID Connect [OpenID.Core]. I metadati sono certificabili da un parte fidata che all'interno della Federazione SPID è AgID e corrisponde alla Autorità di Federazione.

\_\_\_\_\_\_\_\_\_\_\_\_\_\_\_\_\_\_\_\_\_\_\_\_\_\_\_\_\_\_\_\_\_\_\_\_\_\_\_\_\_\_\_\_\_\_\_\_\_\_\_\_\_\_\_\_\_\_\_\_\_\_\_\_\_\_\_\_\_\_\_\_\_\_\_\_\_\_\_

SPID implementa OpenID Connect Federation 1.0 ed estende alcune funzionalità dello standard, ne realizza una implementazione concreta e produce le buone pratiche per la sua adozione. Per approfondimenti allo standard si rimanda alle specifiche ufficiali  $[OIDE-FED]$ <sup>1</sup> e alla sezione "*Differenze con OIDC Federation 1.0*" 2 .

## <span id="page-3-0"></span>Entità della Federazione

Le parti coinvolte all'interno di una Federazione OpenID Connect sono le seguenti:

- **Autorità di Federazione** Agenzia per l'Italia Digitale (AgID). Norma il funzionamento e le modalità di registrazione e riconoscimento dei partecipanti.
- **Trust Anchor** Sistema gestito dalla AgID il cui compito è quello di pubblicare la configurazione della Federazione e le affermazioni di riconoscimento delle parti che afferiscono alla Federazione. Il Trust Anchor corrisponde alla Autorità di Federazione e rappresenta la Federazione stessa.
- **Intermediario** Soggetto Aggregatore (SA), facilita l'ingresso nella Federazione e PUÒ gestire le funzionalità per conto di un suo discendente (Aggregato), pubblica la propria configurazione all'interno della Federazione e le affermazioni di riconoscimento delle parti sue discendenti (Aggregati) in conformità alle regole definite dalla AgID.
- **Foglia** Entità definita dal protocollo OIDC come Relying Party e Provider OpenID.
- <span id="page-3-1"></span>**Entità** Partecipante alla Federazione. Trust Anchor, Intermediario o Foglia.

## Termini normativi

Le parole chiave "DEVE" e "DEVONO", "NON DEVE" e "NON DEVONO", "RICHIEDE" e "RICHIESTO", "NON DEVE", "DOVREBBE", "NON DOVREBBE", "RACCOMANDATO", "PUÒ" e "OPZIONALE" nel presente documento devono essere interpretate come descritte nel BCP 14 [RFC2119] [RFC8174] quando e solo quando appaiono in maiuscolo.

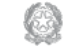

<sup>1</sup> [https://openid.net/specs/openid-connect-federation-1\\_0.html](https://openid.net/specs/openid-connect-federation-1_0.html)

<sup>2</sup> Differenze con la specifica OIDC [Federation](#page-27-1) 1.0

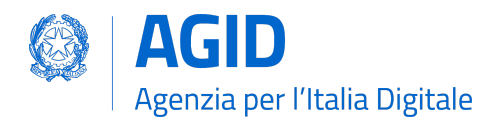

<span id="page-4-0"></span>Le notazioni [...] e ... indicano che il testo è stato troncato per esigenze editoriali.

\_\_\_\_\_\_\_\_\_\_\_\_\_\_\_\_\_\_\_\_\_\_\_\_\_\_\_\_\_\_\_\_\_\_\_\_\_\_\_\_\_\_\_\_\_\_\_\_\_\_\_\_\_\_\_\_\_\_\_\_\_\_\_\_\_\_\_\_\_\_\_\_\_\_\_\_\_\_\_

## Acronimi

In questa sezione sono definiti tutti gli acronimi utilizzati all'interno del testo.

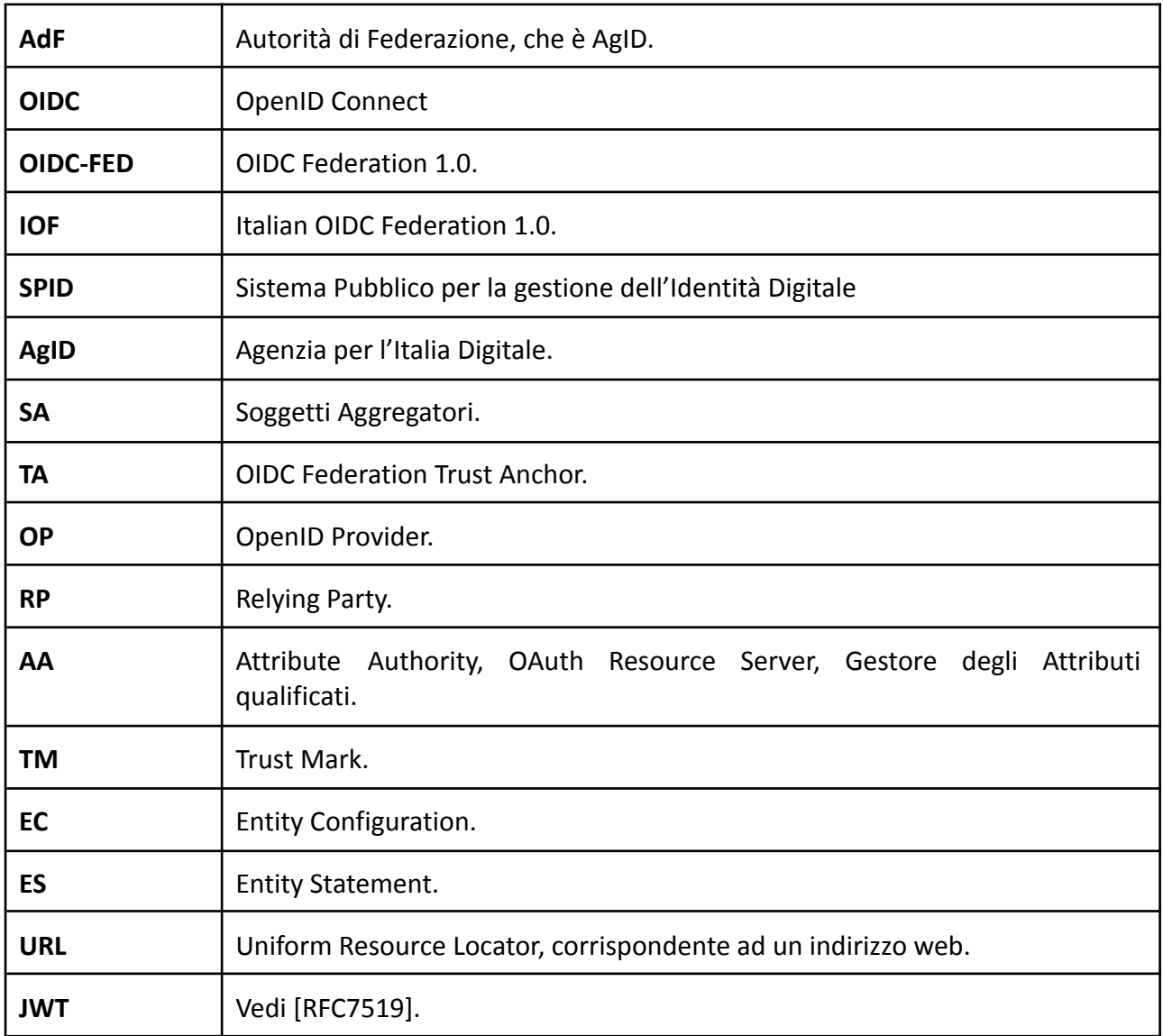

# <span id="page-4-1"></span>Termini e definizioni

**AGID | via Liszt, 21 – 00144 Roma | [www.agid.gov.it](http://www.agid.gov.it) | tel. 06 85264.1** Pag. 5/43

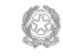

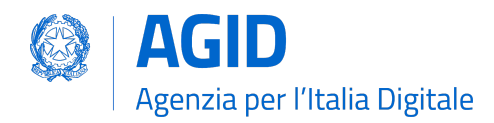

In questa sezione descriviamo i termini utilizzati da [OIDC-FED#Section\_1.2] e in questo documento

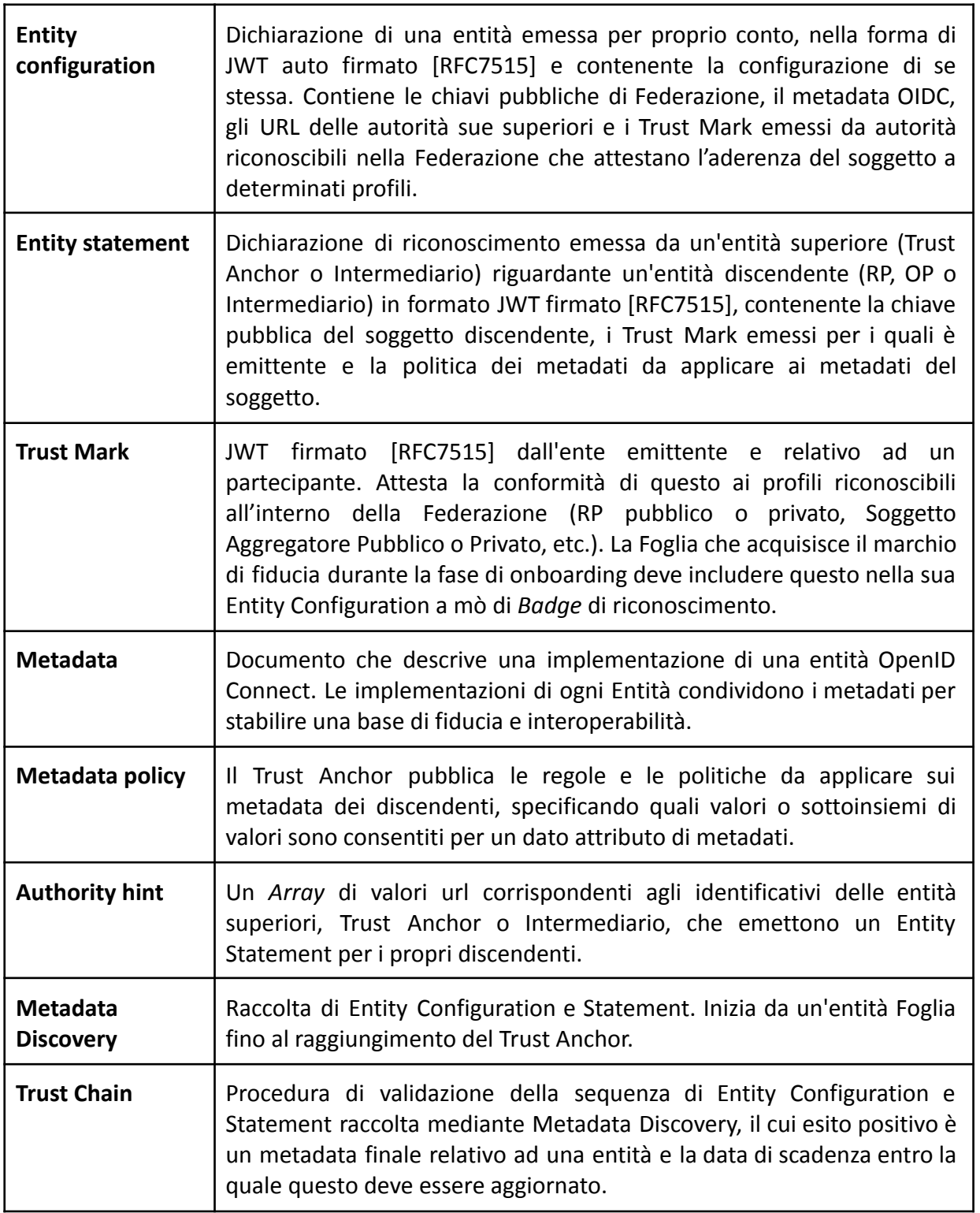

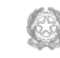

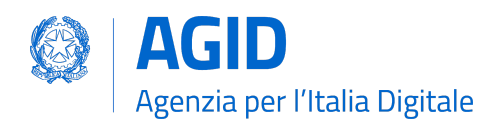

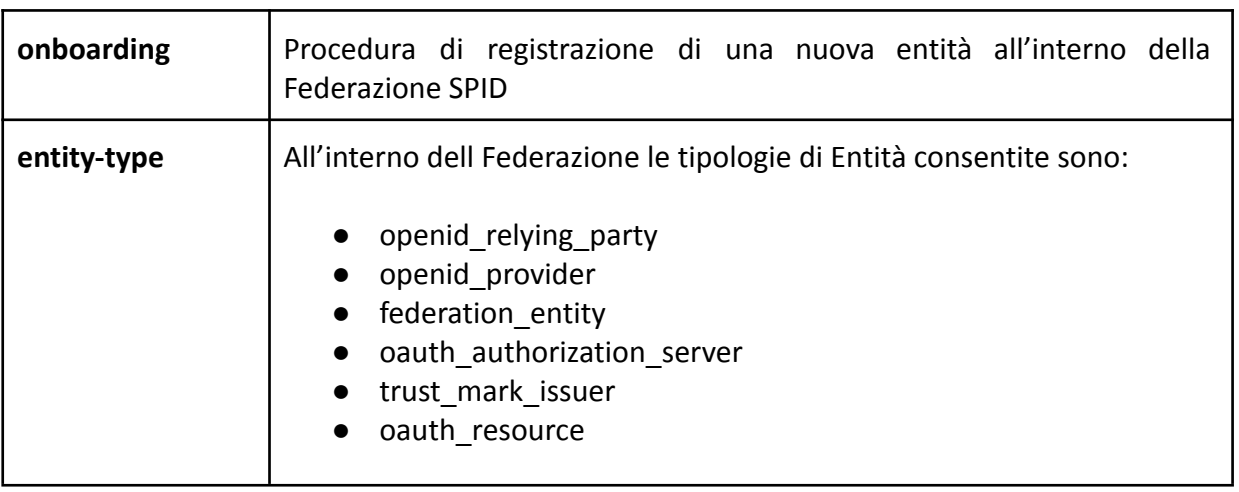

# <span id="page-6-0"></span>Configurazione della Federazione SPID

La configurazione della Federazione SPID è pubblicata dal Trust Anchor all'interno della sua Entity Configuration<sup>3</sup>, presso un web path ben noto e corrispondente a **.well-known/openid-federation**.

Tutti i partecipanti DEVONO ottenere prima della fase di esercizio la configurazione della Federazione e mantenere quest'ultima aggiornata su base giornaliera. All'interno della Configurazione della Federazione è presente la chiave pubblica del Trust Anchor usata per le operazioni di firma, il numero massimo di Intermediari consentiti tra una Foglia e il Trust Anchor (**max\_path length**) e le autorità abilitate all'emissione dei Trust Marks (**trust\_marks\_issuers**).

<span id="page-6-1"></span>Si veda la Sezione dedicata alle Entity Configuration per ulteriori dettagli.

## Modalità di partecipazione alla Federazione

Per aderire alla Federazione SPID una entità di tipo Foglia DEVE pubblicare la propria configurazione (Entity Configuration) presso il web endpoint **.well-known/openid-federation<sup>4</sup>** .

Gli incaricati tecnici ed amministrativi della Foglia completano la procedura amministrativa per la registrazione di una nuova entità o l'aggiornamento di una preesistente definita dalla Autorità di Federazione o da un suo Intermediario (SA).

L'Autorità di Federazione o un suo Intermediario dopo aver effettuato tutti i controlli amministrativi e tecnici richiesti, registra le chiavi pubbliche della Foglia e rilascia una prova di adesione alla

<sup>3</sup> Esempio di Entity [Configuration](#page-36-0) di un Trust Anchor

<sup>4</sup> Esempio di Entity [Configuration](#page-30-1) request e response

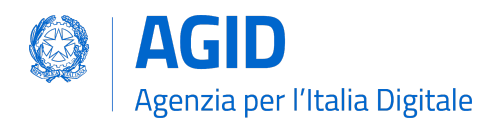

Federazione sotto forma di Trust Mark (TM).

La Foglia DEVE includere il TM all'interno della propria configurazione di Federazione (Entity Configuration) come prova del buon esito del processo di onboarding.

\_\_\_\_\_\_\_\_\_\_\_\_\_\_\_\_\_\_\_\_\_\_\_\_\_\_\_\_\_\_\_\_\_\_\_\_\_\_\_\_\_\_\_\_\_\_\_\_\_\_\_\_\_\_\_\_\_\_\_\_\_\_\_\_\_\_\_\_\_\_\_\_\_\_\_\_\_\_\_

L'Autorità di Federazione o un suo Intermediario DEVE pubblicare la dichiarazione di riconoscimento della Foglia (Entity Statement) contenente le chiavi pubbliche di federazione della Foglia e i TM a questa rilasciati. L'Autorità di Federazione o un suo Intermediario PUÒ pubblicare una politica dei metadata<sup>5</sup> per forzare la modifica dei metadata OIDC della Foglia, nelle parti in cui questo sia necessario.

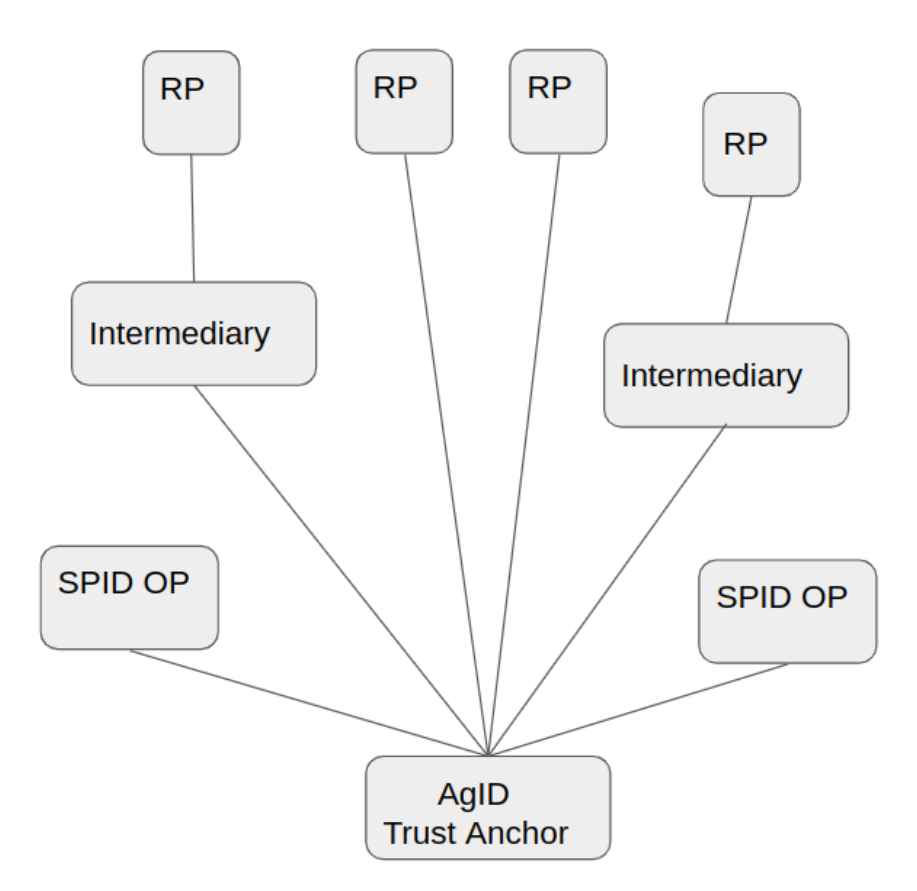

**Figura 1**: *Schema ad albero che rappresenta la struttura della Federazione. Alla Base l'Autorità di* Federazione e a salire gli OP che non hanno intermediari, gli RP e gli Intermediari che a loro volta *Aggregano altri RP.*

## <span id="page-7-0"></span>Modalità di riconoscimento e instaurazione della fiducia tra le parti

**AGID | via Liszt, 21 – 00144 Roma | [www.agid.gov.it](http://www.agid.gov.it) | tel. 06 85264.1** Pag. 8/43

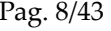

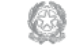

<sup>5</sup> [https://openid.net/specs/openid-connect-federation-1\\_0.html#rfc.section.5.1](https://openid.net/specs/openid-connect-federation-1_0.html#rfc.section.5.1)

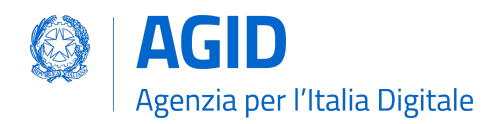

In questa sezione vi sono illustrate le modalità di mutuo riconoscimento tra RP e OP, le modalità con le quali le Foglie della Federazione SPID si riconoscono all'interno della medesima Federazione e ottengono le une i metadata delle altre.

\_\_\_\_\_\_\_\_\_\_\_\_\_\_\_\_\_\_\_\_\_\_\_\_\_\_\_\_\_\_\_\_\_\_\_\_\_\_\_\_\_\_\_\_\_\_\_\_\_\_\_\_\_\_\_\_\_\_\_\_\_\_\_\_\_\_\_\_\_\_\_\_\_\_\_\_\_\_\_

## <span id="page-8-0"></span>Relying Party

Il RP ottiene la lista degli OP in formato JSON interrogando l'**endpoint list <sup>6</sup>** disponibile presso il Trust Anchor<sup>7</sup> . Per ogni soggetto contenuto nella risposta <sup>8</sup> dell'**endpoint list** e corrispondente ad un OP, il RP richiede<sup>9</sup> ed ottiene l'Entity Configuration *self-signed* presso l'OP.

Per ogni EC degli OP, il RP verifica la firma del contenuto adoperando la chiave pubblica ottenuta dall'Entity Statement rilasciato dalla Trust Anchor. Verificata la firma dell'Entity Configuration con la chiave pubblica pubblicata dalla Trust Anchor la fiducia è stabilita nei confronti del OP da parte del RP.

Il RP applica infine le politiche pubblicate dal Trust Anchor sui metadata del OP e salva il metadata finale associandolo ad una data di scadenza (claim **exp**). La data di scadenza corrisponde al valore di **exp** più basso ottenuto da tutti gli *statement* che compongono la **Trust Chain**. Periodicamente il RP aggiorna i metadati di tutti gli OP rinnovando la Trust Chain relativa a questi.

Ottenuti i metadati finali di tutti i Provider SPID, il RP genera lo SPID Button e lo pubblica all'interno della pagina di autenticazione destinata agli utenti.

La procedura di Metadata Discovery risulta semplificata per i RP SPID perché non è consentita all'interno della Federazione l'esistenza di Intermediari tra gli OP ed il loro Trust Anchor.

## <span id="page-8-1"></span>OpenID Provider

Quando un Provider (OP) riceve una richiesta di autorizzazione da parte di un RP non precedentemente riconosciuto avviene la procedura di **automatic client registration**. Sono di seguito descritte le operazioni compiute dal OP per registrare un RP dinamicamente.

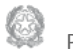

<sup>6</sup> Esempio di Entity List [endpoint](#page-27-0)

<sup>7</sup> Esempio di List [endpoint](#page-38-0) request

<sup>8</sup> Esempio di List [endpoint](#page-38-1) response

<sup>9</sup> Esempio di Entity [Statement](#page-37-0) request

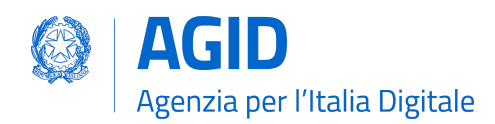

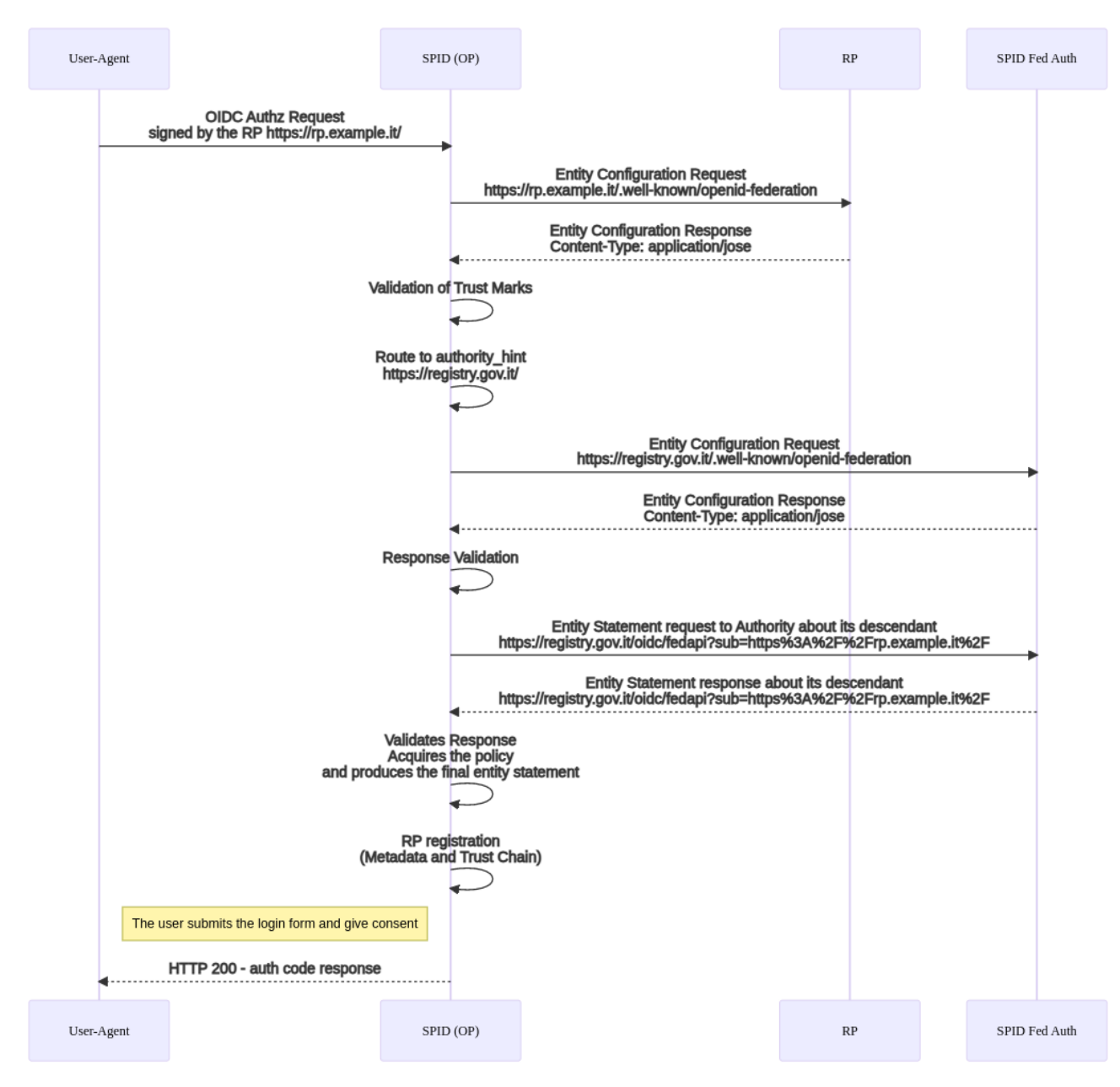

\_\_\_\_\_\_\_\_\_\_\_\_\_\_\_\_\_\_\_\_\_\_\_\_\_\_\_\_\_\_\_\_\_\_\_\_\_\_\_\_\_\_\_\_\_\_\_\_\_\_\_\_\_\_\_\_\_\_\_\_\_\_\_\_\_\_\_\_\_\_\_\_\_\_\_\_\_\_\_

**[Figura](https://mermaid-js.github.io/mermaid-live-editor/edit/#pako:eNq9VF1P2zAU_StXlpBAIg1ib9HWqWpB44ERlW5PlSY3vkk9Etv4A5Yh_vuu05SljHXsBSmREvn63HPO_XhghRbIMubwNqAqcCZ5ZXmzVABfHNpkUqHykIzHANf5xQwOr_KjDK4uZlOYBL_-CfN40fn3Kzt2slIoYNWCXyPMc1h7b1yWptaM8AdvTI0j6dOITe8TXIc-zzM4U176FqZalbIKlnup1RD_ZbjRPdZ1cqP0vUq1QSVFUqLAzXXKQzySmGFA_y-JnNHKYcxEJ550J4vWYAbcmFoWXVT6XTv8g_wA-iuvpdgA6hIWNjgPl9zeuH2X5jp4BK-Bk6XaErdva0m274jGSjpv21Gl73oXX8A7J_9jXf7DzGe4_7JzJ81bOrtFGVj8Sg-uPffYxD62G_3R6snWauArsh-kdyDQFagEV3sd0lIUKXnCjfzowupDF3fwbnJwek7PTnPS_2stG5Lshb4NsT1djG6ndpPiNkhi14230VS5tmtRrgQYq0Uo-rNSKl4DboS5rbC9xc2hV9MVNqIeXqLnRIJDxN9M0nTNpToioM-aBqbG0scpG-AsKHugvQWkv4nORTq1rqSCUtumg6rkHUIRRT3nFEn93noZfFoscjg9OYGkm0yIu_KpPOyYNWgbLgWtz4duqTHK1uCSZfQpsOSh9ku2VI8UGkz080xIry3LSl47PGYEqq9bVbDM24DboH4F91GPvwBzs-XQ) 2**: La registrazione di un RP dalla prospettiva di un OP che per la prima volta riceve una richiesta di autorizzazione dal RP e avvia il processo di Metadata Discovery e salvataggio della Trust Chain.

L'OP estrae l'identificativo univoco (**client\_id**) dall'oggetto *request* contenuto all'interno della Authorization Request ed effettua una richiesta di Entity Configuration presso il RP<sup>10</sup>. Ottiene la configurazione *self-signed* del RP e convalida la firma dei Trust Marks riconoscibili all'interno della Federazione<sup>11</sup>.

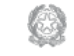

<sup>&</sup>lt;sup>10</sup> Entity [Configuration](#page-30-2) di un RP

<sup>11</sup> I Trust Mark di Federazione sono configurati nel claim **trust\_marks\_issuers** e contenuti nell'Entity Configuration del Trust Anchor.

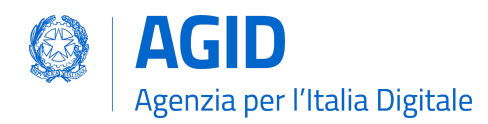

Se il RP non espone all'interno della sua configurazione nessun Trust Mark riconoscibile per il profilo di RP (vedi Sezione Trust [Mark](#page-12-0)) il Provider DEVE rifiutare l'autorizzazione con un messaggio di errore di tipo *unauthorized\_client* conforme alla Linee Guida OpenID Connect SPID.

\_\_\_\_\_\_\_\_\_\_\_\_\_\_\_\_\_\_\_\_\_\_\_\_\_\_\_\_\_\_\_\_\_\_\_\_\_\_\_\_\_\_\_\_\_\_\_\_\_\_\_\_\_\_\_\_\_\_\_\_\_\_\_\_\_\_\_\_\_\_\_\_\_\_\_\_\_\_\_

Se il Provider convalida con successo almeno un Trust Mark per il profilo RP contenuto all'interno della configurazione del RP richiedente, estrae le entità superiori contenute nel claim **authority\_hints** ed avvia la fase di Metadata Discovery. Ne consegue il calcolo della **Trust Chain** e l'ottenimento del metadata finale.

Durante il Metadata Discovery, il Provider richiede ad una o più di una entità superiore<sup>12</sup> l'Entity Statement relativo al RP e ottiene la chiave pubblica con la quale valida la configurazione del RP, fino a giungere al Trust Anchor. Infine applica la politica dei metadata pubblicata dal Trust Anchor e salva il risultante metadata finale del RP associandolo ad una data di scadenza, oltre la quale rinnoverà il metadata secondo le modalità di rinnovo della Trust Chain.

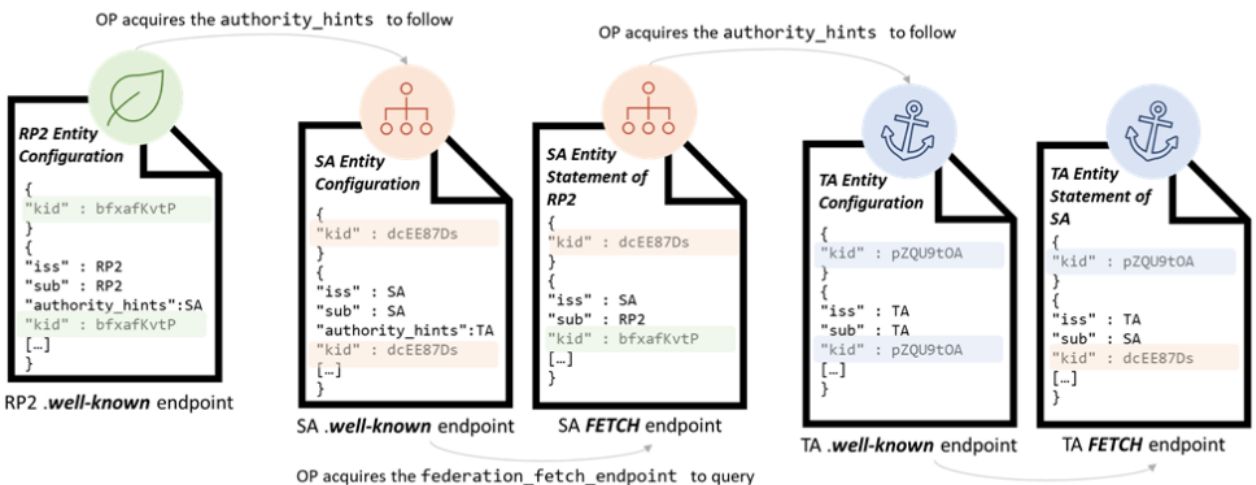

OP acquires the federation\_fetch\_endpoint to query

**Figura 3**: La procedura di Metadata Discovery a partire dalla Foglia fino al Trust Anchor. Si noti come dall'Entity Statement rilasciato da un superiore si ottiene la chiave pubblica per la validazione dell'Entity Configuration dell'entità discendente.

Ottenuto il metadata finale, il Provider valida la richiesta del RP secondo le modalità definite all'interno delle Linee Guida OpenID Connect SPID.

Nei casi in cui un RP avesse come entità superiore un SA e non direttamente la TA, la procedura di acquisizione e validazione dell'Entity Configuration del RP avviene mediante l'Entity Statement pubblicato dal SA nei confronti del RP e mediante la convalida dell'Entity Configuration del SA con

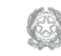

<sup>12</sup> Un RP può esporre più di una entità superiore all'interno del proprio claim di **authority\_hints**. Si pensi ad un RP che partecipa sia alla Federazione SPID che a quella CIE. Inoltre un RP può risultare come aggregato di molteplici intermediari, se questi SPID o CIE.

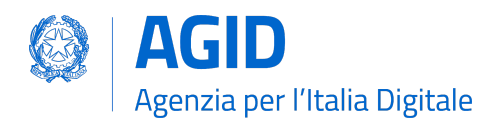

l'Entity Statement emesso dalla TA in relazione al SA. Se la soglia del massimo numero di intermediari verticali, definita dal valore di max path length, venisse superata, l'OP blocca il processo di Metadata Discovery e rigetta la richiesta del RP.

\_\_\_\_\_\_\_\_\_\_\_\_\_\_\_\_\_\_\_\_\_\_\_\_\_\_\_\_\_\_\_\_\_\_\_\_\_\_\_\_\_\_\_\_\_\_\_\_\_\_\_\_\_\_\_\_\_\_\_\_\_\_\_\_\_\_\_\_\_\_\_\_\_\_\_\_\_\_\_

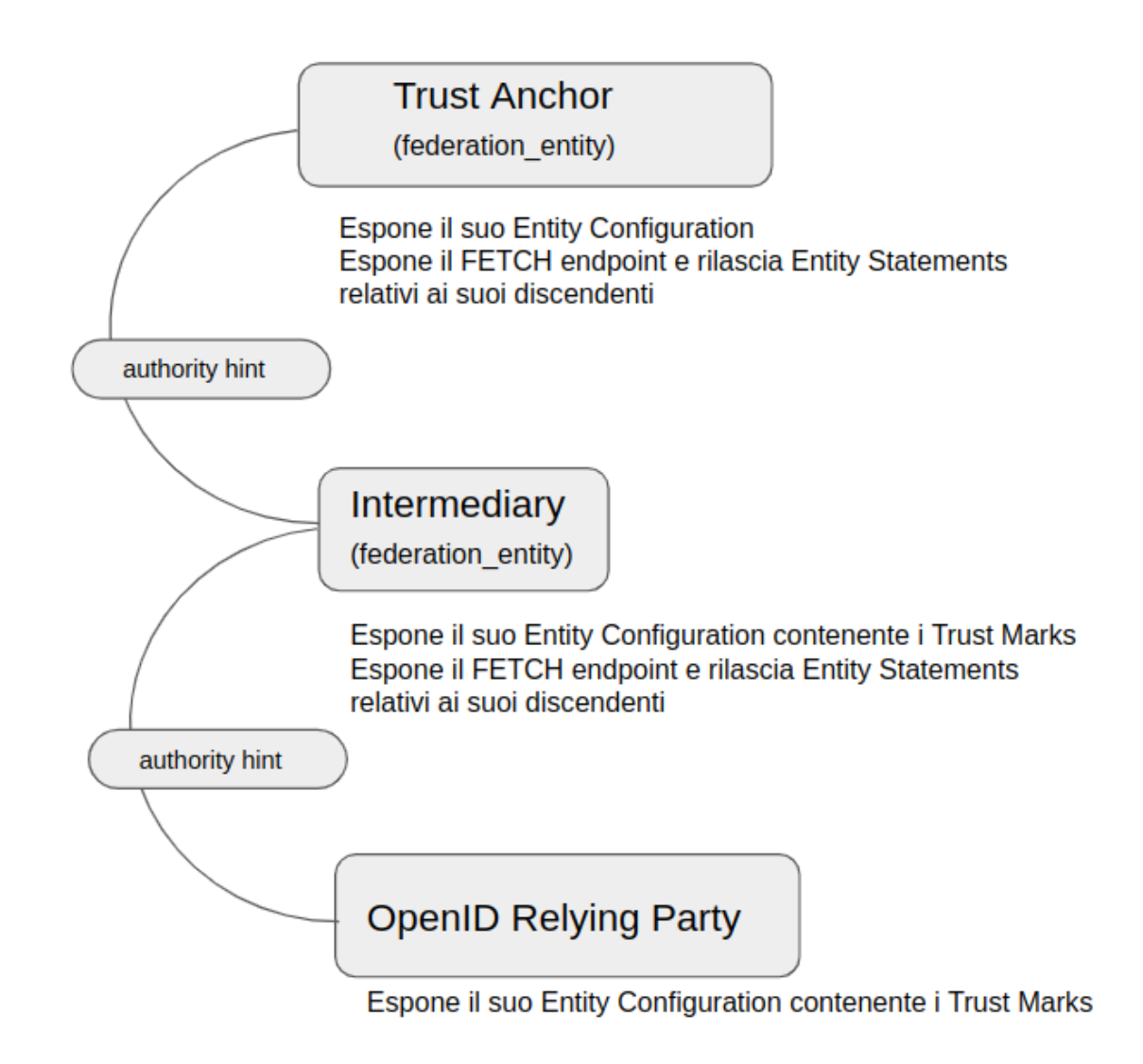

**Figura 4**: Ogni partecipante espone la propria configurazione e i propri Trust Mark. Il collegamento tra una Foglia e il Trust Anchor avviene in maniera diretta oppure mediante un Intermediario (Soggetto Aggregatore) come in Figura.

## <span id="page-11-0"></span>Modalità di accesso alla Entity Configuration

In questa sezione viene descritto come individuare per un determinato soggetto l'URL [RFC3986] per il download della Entity Configuration.

**AGID | via Liszt, 21 – 00144 Roma | [www.agid.gov.it](http://www.agid.gov.it) | tel. 06 85264.1** Pag. 12/43

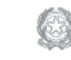

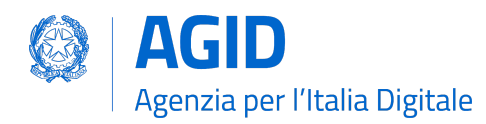

La risorsa attraverso la quale un partecipante pubblica la sua configurazione (Entity Configuration) corrisponde al webpath **.well-known/openid-federation** e DEVE essere appesa all'URL che identifica il soggetto.

\_\_\_\_\_\_\_\_\_\_\_\_\_\_\_\_\_\_\_\_\_\_\_\_\_\_\_\_\_\_\_\_\_\_\_\_\_\_\_\_\_\_\_\_\_\_\_\_\_\_\_\_\_\_\_\_\_\_\_\_\_\_\_\_\_\_\_\_\_\_\_\_\_\_\_\_\_\_\_

Esempi:

- con identificativo del soggetto pari a **https://rp.example.it** il risultante URL di Entity Configuration è **https://rp.example.it/.well-known/oidc-federation**.
- con identificativo del soggetto pari **https://rp.servizi-spid.it/oidc/** il risultante URL di Entity Configuration è **https://rp.servizi-spid.it/oidc/.well-known/oidc-federation**.

Se l'URL che identifica il soggetto non presenta il simbolo di slash finale ("/") è necessario aggiungerlo prima di appendere il web path della risorsa **well-known**.

## <span id="page-12-0"></span>Trust Mark

I Trust Mark, letteralmente tradotti come marchi di fiducia, sono oggetti JSON firmati in formato Jose [RFC7515] e rappresentano la dichiarazione di conformità a un insieme ben definito di requisiti di fiducia e/o di interoperabilità o un accordo tra le parti coinvolte all'interno della Federazione. I Trust Marks sono rilasciati principalmente durante il processo di registrazione di una nuova entità di tipo Foglia (onboarding) dal Trust Anchor o suoi Intermediari.

Lo scopo principale di questi marchi di fiducia è quello di esporre alcune informazioni non richieste dal protocollo OpenID Connect Core ma che risultano utili in contesto Federativo.

Esempi tipici includono il codice di identificazione nazionale o internazionale dell'entità<sup>13</sup>, i contatti istituzionali e altro. Ulteriori dati possono essere aggiunti dall'emittente se resi comprensibili all'interno della Federazione.

I Trust Marks riconoscibili all'interno della Federazione SPID sono emessi e firmati dalla AgID (TA) o suoi intermediari (SA) o dai Gestori di attributi qualificati (AA) se definiti all'interno del claim **trust\_mark\_issuers** pubblicato all'interno dell'Entity Configuration del TA. Ogni partecipante DEVE esporre nella propria configurazione (EC) i Trust Mark rilasciati dalle autorità emittenti.

I Trust Mark rappresentano il primo filtro per l'instaurazione della fiducia tra le parti, sono elementi indispensabili per avviare la risoluzione dei metadati. In loro assenza una entità non è riconoscibile come partecipante all'interno della Federazione SPID.

All'interno della Federazione SPID i Trust Mark presentano degli identificativi univoci (claim **id**) in formato URL che adottano la seguente struttura:

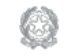

<sup>&</sup>lt;sup>13</sup> Codice Fiscale, IPA Code, Partita IVA, VAT Number, etc.

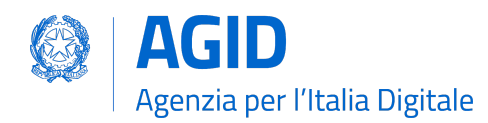

https:// <domain> / <entity\_type> / [<trustmark\_profile> /] [estensione /]<sup>14</sup>

\_\_\_\_\_\_\_\_\_\_\_\_\_\_\_\_\_\_\_\_\_\_\_\_\_\_\_\_\_\_\_\_\_\_\_\_\_\_\_\_\_\_\_\_\_\_\_\_\_\_\_\_\_\_\_\_\_\_\_\_\_\_\_\_\_\_\_\_\_\_\_\_\_\_\_\_\_\_\_

Alcuni esempi non normativi sono di seguito riportati:

- *●* profilo RP public: *https://registry.spid.gov.it/openid\_relying\_party/public/*
- *●* profilo SA private di tipo full o light: *https://registry.spid.gov.it/federation\_entity/private/*
- <span id="page-13-0"></span>● profilo AA: *https://registry.spid.gov.i[t/](https://registry.agid.gov.it/oauth_authorization_server/attribute-authority/)oauth\_resourc[e/public/](https://registry.agid.gov.it/oauth_authorization_server/attribute-authority/)*

## Composizione dei Trust Mark

I claim definiti all'interno dei Trust Marks aderiscono a quanto definito all'interno dello standard **OIDC Federation 1.0<sup>15</sup>** . Questi sono di seguito riportati.

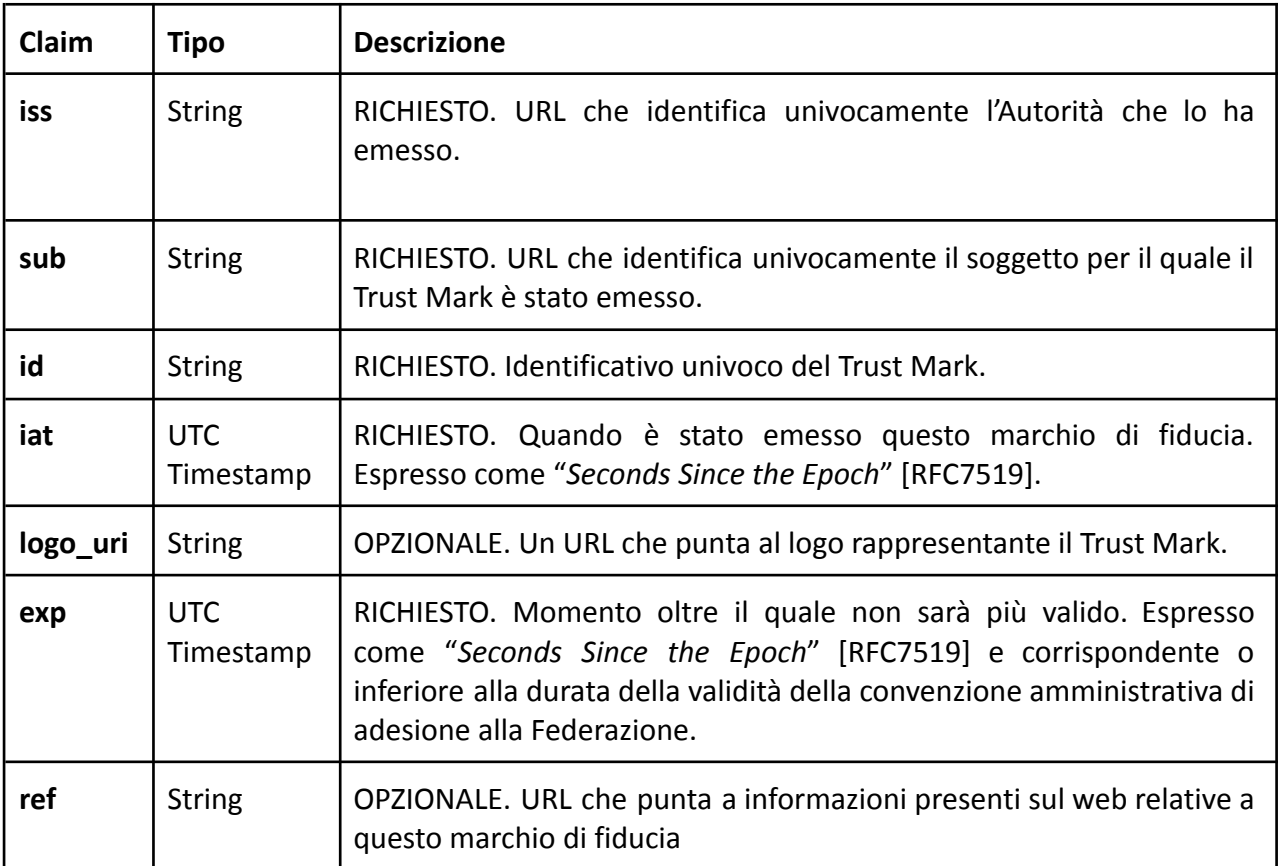

La seguente tabella riassume i profili di TM supportati all'interno della Federazione SPID e identificati dal claim "id".

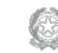

<sup>14</sup> La notazione indica che l'elemento è opzionale e non obbligatorio.

<sup>&</sup>lt;sup>15</sup> Al momento della pubblicazione di questo documento OIDC Federation 1.0 è giunto al DRAFT 18.

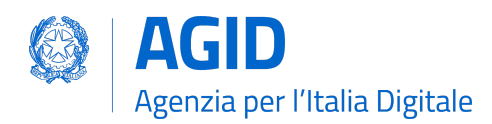

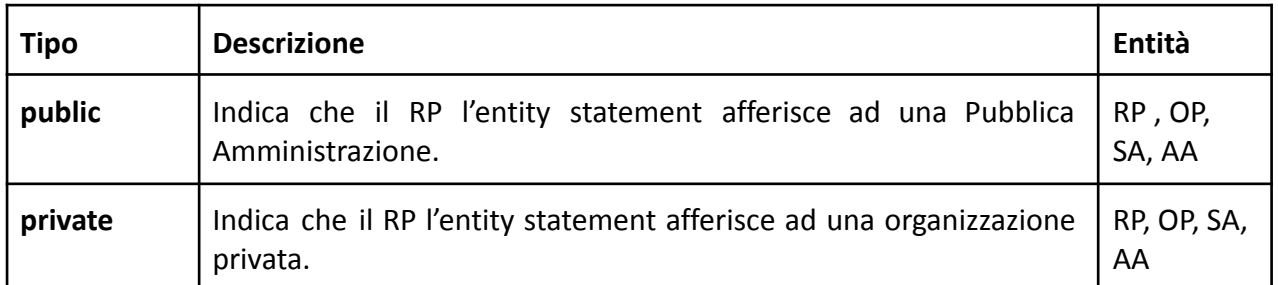

\_\_\_\_\_\_\_\_\_\_\_\_\_\_\_\_\_\_\_\_\_\_\_\_\_\_\_\_\_\_\_\_\_\_\_\_\_\_\_\_\_\_\_\_\_\_\_\_\_\_\_\_\_\_\_\_\_\_\_\_\_\_\_\_\_\_\_\_\_\_\_\_\_\_\_\_\_\_\_

Agli attributi dei TM definiti nella tabella precedente, i Trust Mark SPID aggiungono i seguenti.

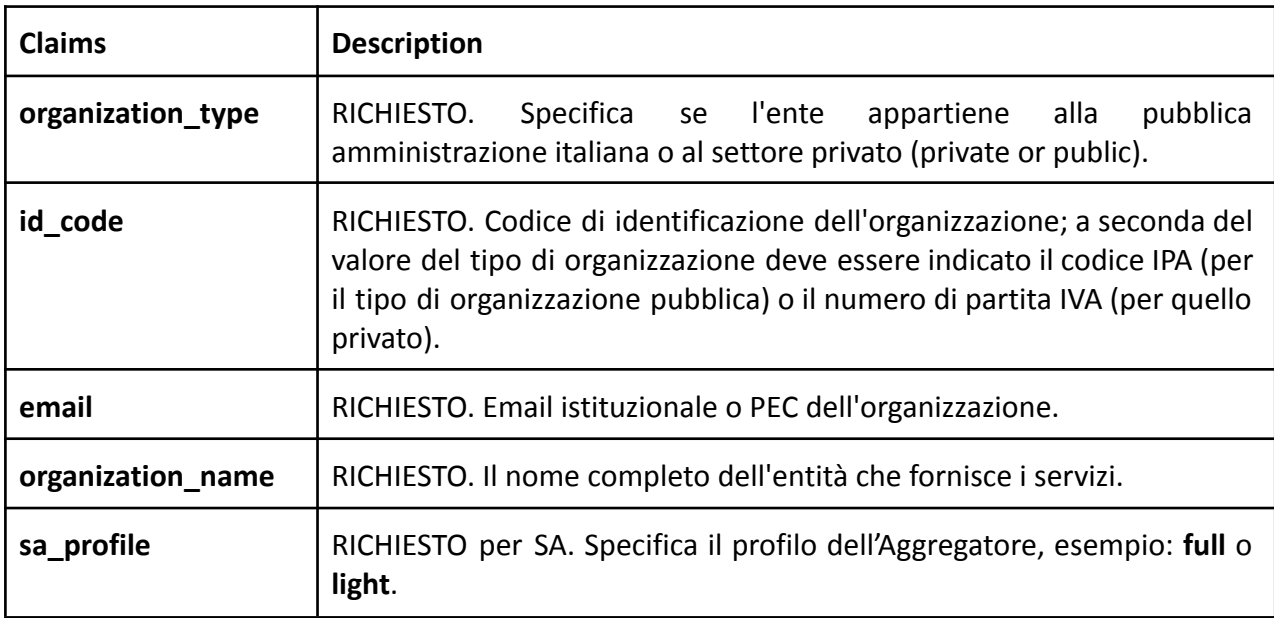

Quello che segue è un esempio non normativo di un marchio di fiducia emesso da AgID per un SA privato di tipo full.

```
"trust_marks": [
{
 "id":"https://registry.spid.gov.it/federation_entity/private/",
 "trust_mark": "…"
}
]
```
Dove il contenuto del JWT firmato all'interno del claim **trust\_mark** corrisponde a:

```
{
 "id":"https://registry.spid.gov.it/federation_entity/private/",
 "iss": "https://registry.spid.gov.it",
 "sub": "https://intermediary.example.it",
```
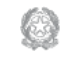

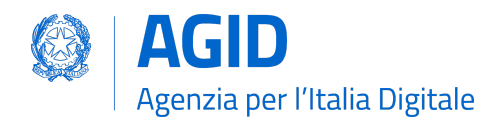

}

```
"iat": 1579621160,
"organization_type": "private",
"sa_profile": "full",
"id_code": "12345678900",
"email": "email_or_pec@example.it",
"organization name": "Full name of the SA",
"ref": "https://reference_to_some_documentation.example.it/"
```
Un'entità intermediaria (SA) è riconoscibile come emittente di Trust Mark. Quello che segue è un esempio non normativo di un Trust Mark emesso da un Soggetto Aggregatore a favore di un RP suo discendente.

```
"trust_marks": [
 {
 "id":"https://registry.spid.gov.it/openid_relying_party/public/",
 "trust_mark": …
 }
]
```
Dove il contenuto del JWT firmato all'interno del claim **trust\_mark** corrisponde al seguente esempio non normativo.

```
{
 "id":"https://registry.spid.gov.it/openid_relying_party/public/",
  "iss": "https://intermediary.example.it",
  "sub": "https://rp.example.it",
  "iat": 1579621160,
  "organization_type": "public",
  "id_code": "123456",
  "email": "email_or_pec@rp.it",
  "organization_name": "Full name of the RP",
  "ref": "https://reference_to_some_documentation.it/"
}
```
# <span id="page-15-0"></span>Validazione dei Trust Mark

Esistono due modi per validare un Trust Mark:

1. Validazione **statica**. Il Trust Mark viene validato mediante il certificato pubblico dell'autorità che lo ha emesso (claim **iss**), sulla base della corrispondenza del claim **sub** con il medesimo claim della Entity Configuration in cui è contenuto e sulla base del valore di scadenza (claim **exp**).

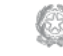

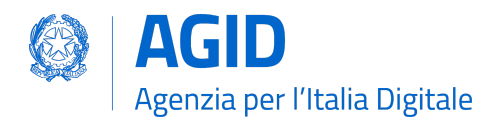

2. Validazione **dinamica**. I partecipanti della federazione possono interrogare l'endpoint *trust mark status*<sup>16</sup> erogato dal suo emittente (claim **iss**) per la verifica in tempo reale dei TM da lui emessi.

Tutti gli emittenti di Trust Mark DEVONO esporre un endpoint di *trust mark status* per consentire la validazione **dinamica**.

# <span id="page-16-0"></span>Disattivazione dei Trust Mark

Un Trust Mark può essere revocato in qualsiasi momento. In caso di esclusione di un Soggetto Aggregato da parte della Autorità di Federazione, questa comunica al Soggetto Aggregatore l'esclusione dell'Aggregato. Di conseguenza il SA revoca il TM per il suo discendente.

# <span id="page-16-1"></span>Pubblicazione dei Trust Marks

La TA definisce i TM e gli emittenti di questi abilitati nella Federazione mediante il claim **trust\_mark\_issuers**, presente all'interno del proprio Entity Configuration. Il valore del claim **trust\_mark\_issuers** è composto da un oggetto JSON, avente come chiavi gli id dei TM e come valori la lista degli emittenti abilitati.

Di seguito un esempio non normativo dell'oggetto **trust\_mark\_issuers** all'interno della Entity Configuration del TA.

```
"trust_marks_issuers":{
   "https://registry.spid.gov.it/openid_relying_party/public/":[
     "https://registry.spid.gov.it/",
     "https://public.intermediary.spid.it/"
   ],
   "https://registry.spid.gov.it/openid_relying_party/private/":[
     "https://registry.spid.gov.it/",
     "https://private.other.intermediary.it/"
   ],
   "https://deleghedigitali.gov.it/openid_relying_party/sgd/": [
     "https://deleghedigitali.gov.it"
   ]
 }
```
<sup>16</sup> Trust Mark Status [Endpoint](#page-26-4)

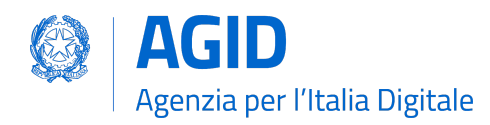

I TM emessi per le Foglie DEVONO essere pubblicati dalle stesse all'interno della proprie Entity Configuration, all'interno del claim **trust\_marks**. Questo è composto da lista di oggetti JSON, ognuno di questi DEVE contenere almeno i **claim id** e **trust\_mark**, il primo identifica il TM, il secondo contiene il JWT firmato del TM.

\_\_\_\_\_\_\_\_\_\_\_\_\_\_\_\_\_\_\_\_\_\_\_\_\_\_\_\_\_\_\_\_\_\_\_\_\_\_\_\_\_\_\_\_\_\_\_\_\_\_\_\_\_\_\_\_\_\_\_\_\_\_\_\_\_\_\_\_\_\_\_\_\_\_\_\_\_\_\_

# <span id="page-17-0"></span>Entity Statement e Configuration

Un Entity Configuration è un Metadata di federazione in formato Jose e firmato dal soggetto che lo emette e riguardante se stesso, all'interno del quale i valori dei claim **iss** e **sub** contengono il medesimo valore (URL).

Un Entity Statement è un documento di riconoscimento che una Autorità di Federazione o suo Intermediario emette per uno specifico soggetto, suo discendente, individuato all'interno del claim **sub**.

#### <span id="page-17-1"></span>Firma

La firma dei JWT [RFC7515] avviene mediante l'algoritmo RSA SHA-256 (RS256), tutti i partecipanti DEVONO supportare questo algoritmo di firma all'interno della Federazione. Tutte le operazioni di firma relative agli Entity Statements, Entity Configuration e Trust Mark sono condotte con le chiavi pubbliche di Federazione<sup>17</sup>.

## <span id="page-17-2"></span>Attributi (claim)

Entity Configuration e Statement presentano i seguenti claim comuni:

| <b>Nome</b> | tipo           | descrizione                                                                                                    |
|-------------|----------------|----------------------------------------------------------------------------------------------------|
| iss         | <b>String</b>  | RICHIESTO. Identificativo dell'entità che lo emette.                                                                                                    |
| sub         | <b>String</b>  | RICHIESTO. Identificativo del soggetto a cui è riferito.                                                                                                    |
| iat         | Unix Timestamp | RICHIESTO. Data di emissione.                                                                                                    |
| exp         | Unix Timestamp | RICHIESTO. Data di scadenza.                                                                                                    |
| jwks        | <b>JWKS</b>    | RICHIESTO. Un JSON Web Key Set (JWKS) [RFC7517] che<br>rappresenta la parte pubblica delle chiavi di firma dell'entità<br>interessata. Ogni JWK nel set JWK DEVE avere un ID (claim<br>kid). |

<sup>&</sup>lt;sup>17</sup> Distinguiamo le chiavi di Federazione da quelle di OIDC Core, questi ultimi risiedono nei Metadata OIDC. Un Entity Configuration contiene sia le chiavi pubbliche di Federazione che i Metadata OIDC.

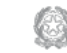

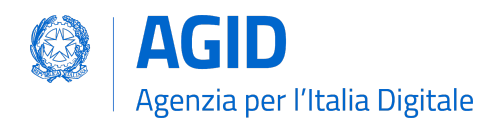

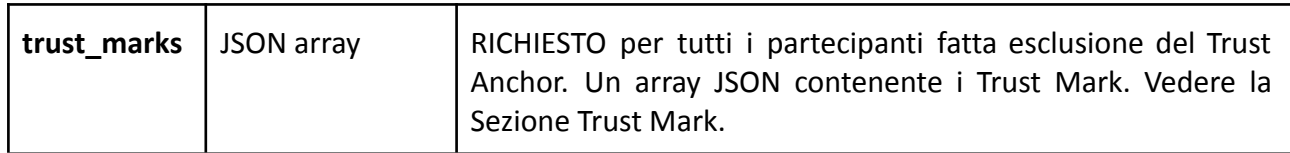

\_\_\_\_\_\_\_\_\_\_\_\_\_\_\_\_\_\_\_\_\_\_\_\_\_\_\_\_\_\_\_\_\_\_\_\_\_\_\_\_\_\_\_\_\_\_\_\_\_\_\_\_\_\_\_\_\_\_\_\_\_\_\_\_\_\_\_\_\_\_\_\_\_\_\_\_\_\_\_

Gli oggetti Entity Configuration delle Entità di tipo Foglia contengono in aggiunta ai claim comuni anche i seguenti:

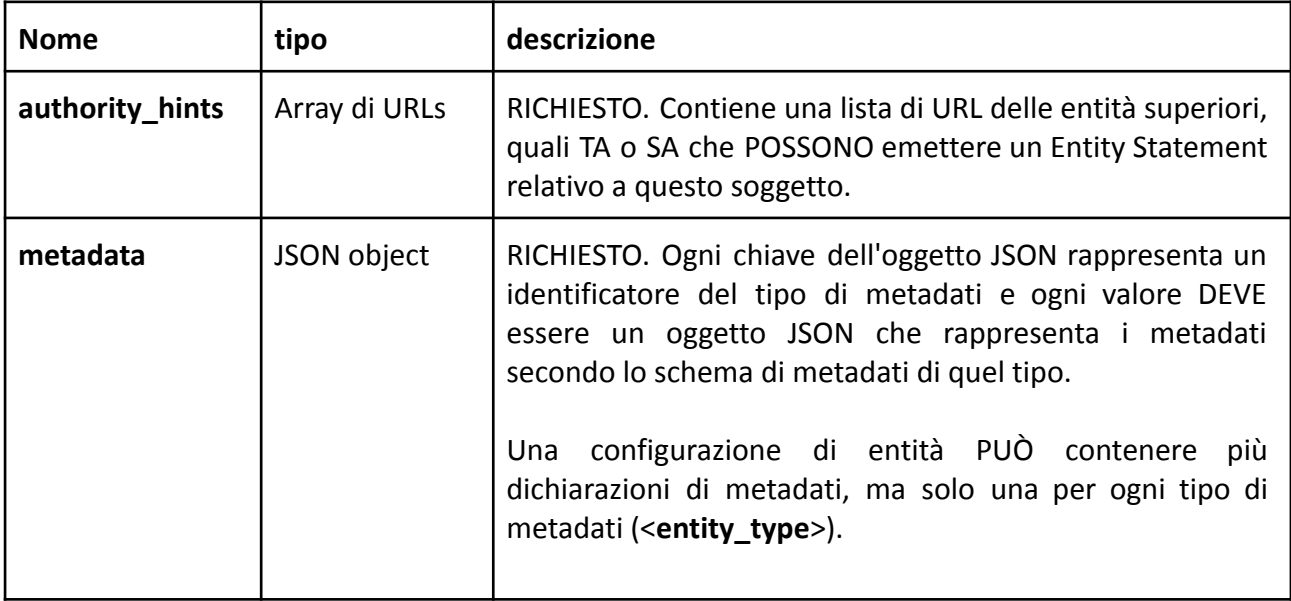

Gli oggetti Entity Configuration della Federation Authority che è AgID, contiene in aggiunta ai claim comuni anche i seguenti:

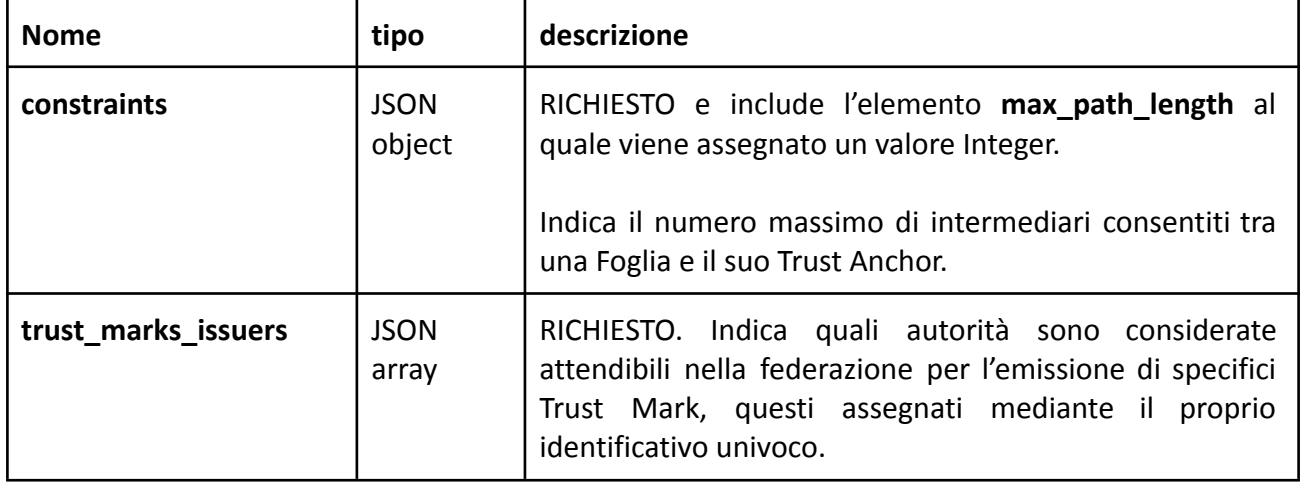

Gli Entity Statement emessi dal Trust Ancor o suo Intermediario per i propri diretti discendenti, contengono in aggiunta ai claim comuni anche i seguenti:

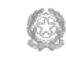

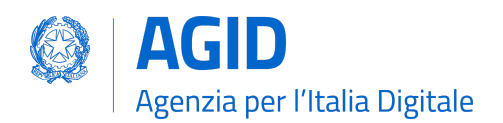

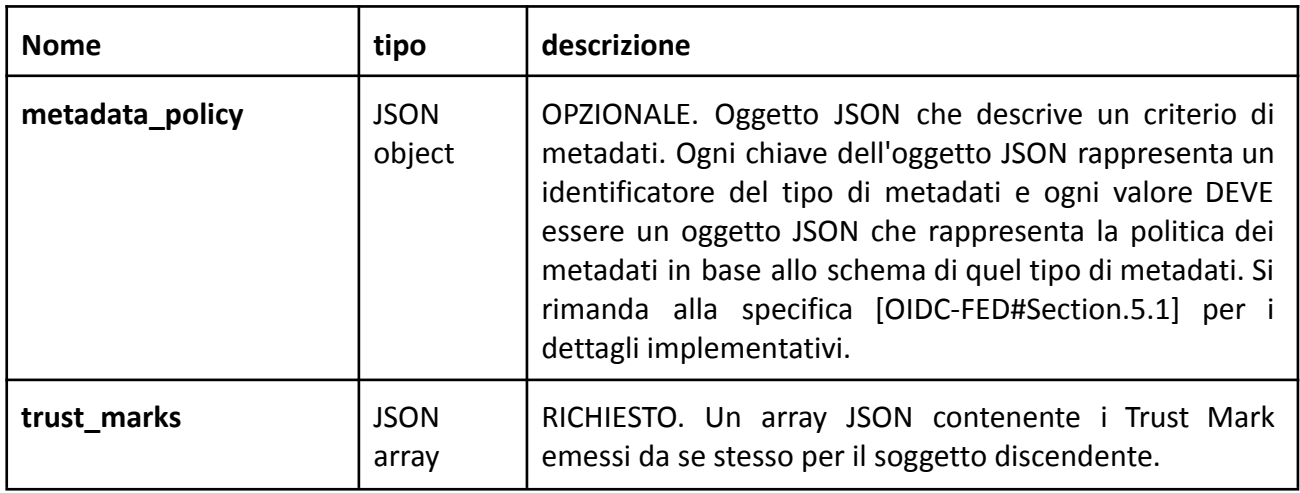

## <span id="page-19-0"></span>Metadata

OIDC-FED utilizza i claim dei Metadata così come definiti all'interno delle specifiche di OpenID Connect Discovery 1.0 e OpenID Connect Dynamic Client Registration 1.0 [OpenID.Discovery, OpenID.Registration] rispettivamente per OP e RP.

In OIDC-FED il Metadata OIDC relativo a RP e OP viene definito all'interno del claim "**metadata**" e del suo sotto claim "<entity type>", all'interno dell'Entity Configuration, come oggetto JSON.

Ogni Entità DEVE esporre all'interno dei propri Metadata i seguenti claim come obbligatori.

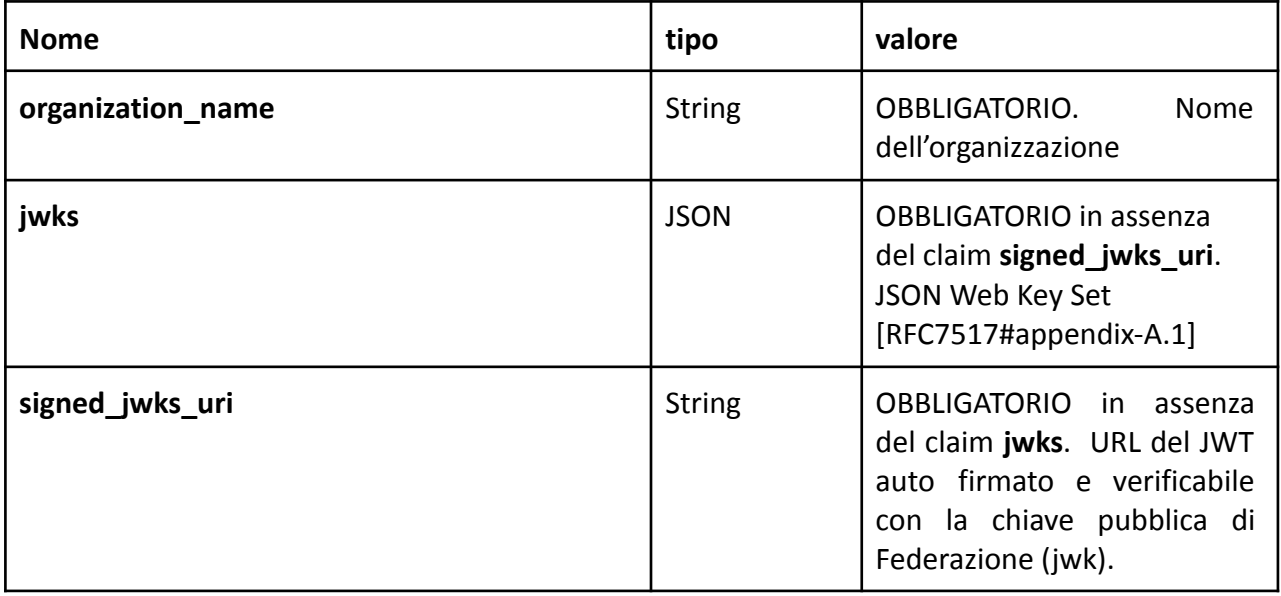

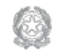

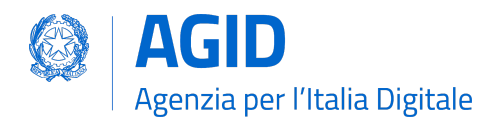

}

}

# <span id="page-20-0"></span>OpenID Connect Provider Metadata

È il Metadata che gli OP pubblicano con l'identificativo "openid\_provider", come segue.

```
"metadata":{
   "openid_provider": { … },
  "federation_entity": { … }
```
Se un OP non dispone all'interno dei propri Metadata dei claim **client\_registration\_types\_supported** e/o **request\_authentication\_methods\_supported** i valori da intendersi come impliciti sono i seguenti.

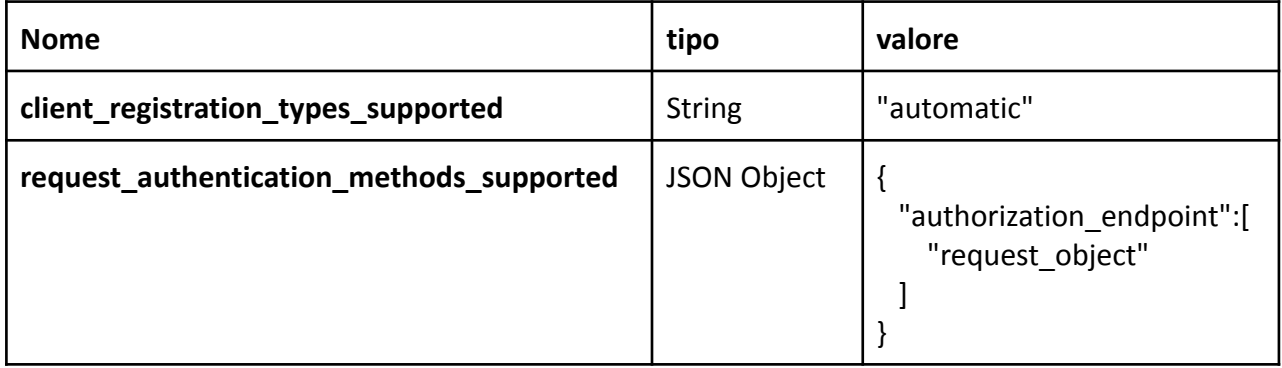

<span id="page-20-1"></span>Per la composizione dei Metadata SPID si rimanda alle LLGG SPID OIDC e successive integrazioni.

# OpenID Connect Relying Party Metadata

È il Metadata che i RP pubblicano con l'identificativo "openid\_relying\_party", come segue.

```
"metadata":{
   "openid_relying_party": { … },
   "federation_entity": { … }
```
Se un RP non dispone all'interno dei propri Metadata dei claim **client registration types** i valori da intendersi come impliciti sono i seguenti.

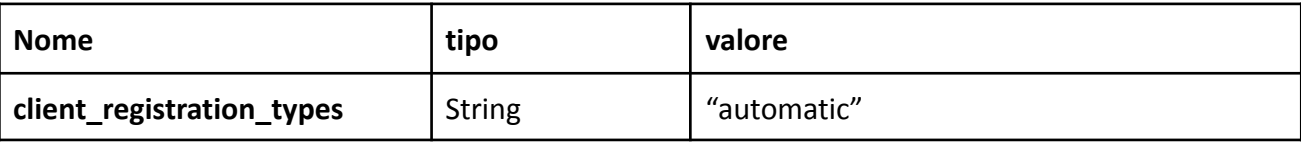

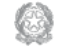

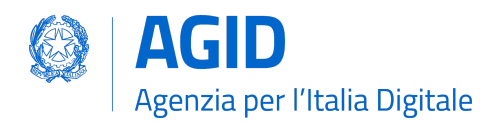

}

<span id="page-21-0"></span>Per la composizione dei Metadata SPID si rimanda alle LLGG SPID OIDC e successivi avvisi.

\_\_\_\_\_\_\_\_\_\_\_\_\_\_\_\_\_\_\_\_\_\_\_\_\_\_\_\_\_\_\_\_\_\_\_\_\_\_\_\_\_\_\_\_\_\_\_\_\_\_\_\_\_\_\_\_\_\_\_\_\_\_\_\_\_\_\_\_\_\_\_\_\_\_\_\_\_\_\_

# OpenID Connect Federation Entity Metadata

È il Metadata che il Trust Anchor, o suo Intermediario, pubblica con l'identificativo **federation\_entity**. Questa tipologia caratterizza il TA e i suoi Intermediari. Di seguito la struttura del Metadata di federation\_entity.

```
"metadata":{
  "federation_entity": { … }
```
L'oggetto **federation\_entity** è composto dai seguenti claim.

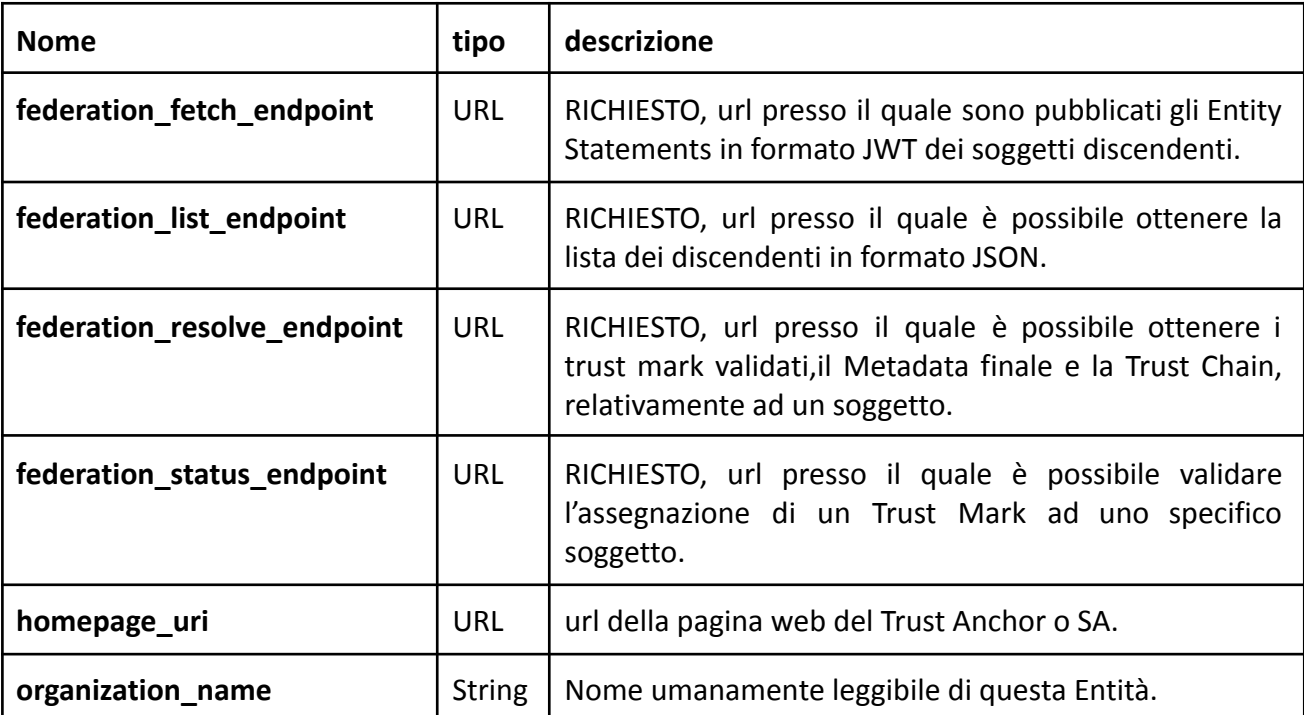

## <span id="page-21-1"></span>Trust Mark issuer Metadata

Questo è il tipo di Metadata che tutte le entità abilitate ad emettere TM pubblicano con l'identificativo **trust\_mark\_issuer**, come segue.

"metadata":{ "trust\_mark\_issuer": { … }

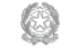

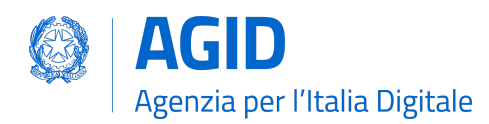

}

}

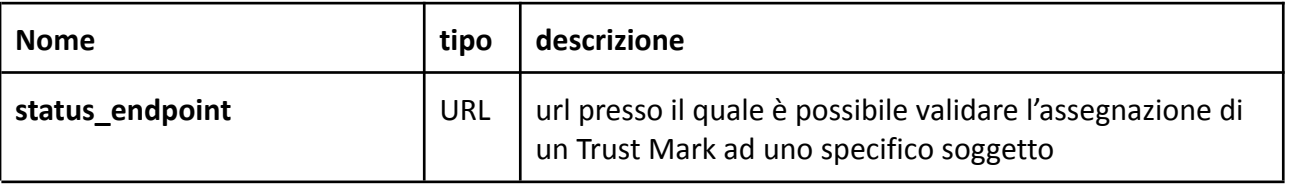

Essendo l'endpoint status già presente all'interno dei Metadata di **federation\_entity**, TA e SA adottano la definizione **federation\_status\_endpoint** e non è richiesto loro di configurare questo tipo di Metadata in aggiunta.

# <span id="page-22-0"></span>Attribute Authority Metadata

Di seguito illustrata la struttura di Metadata che identifica un'Entità di tipo Attribute Authority.

```
"metadata":{
  "oauth authorization server": { ... },
  "oauth resource": \{ ... \},
  "federation_entity": { … }
```
Di seguito i claim del Metadata di tipo oauth authorization server.

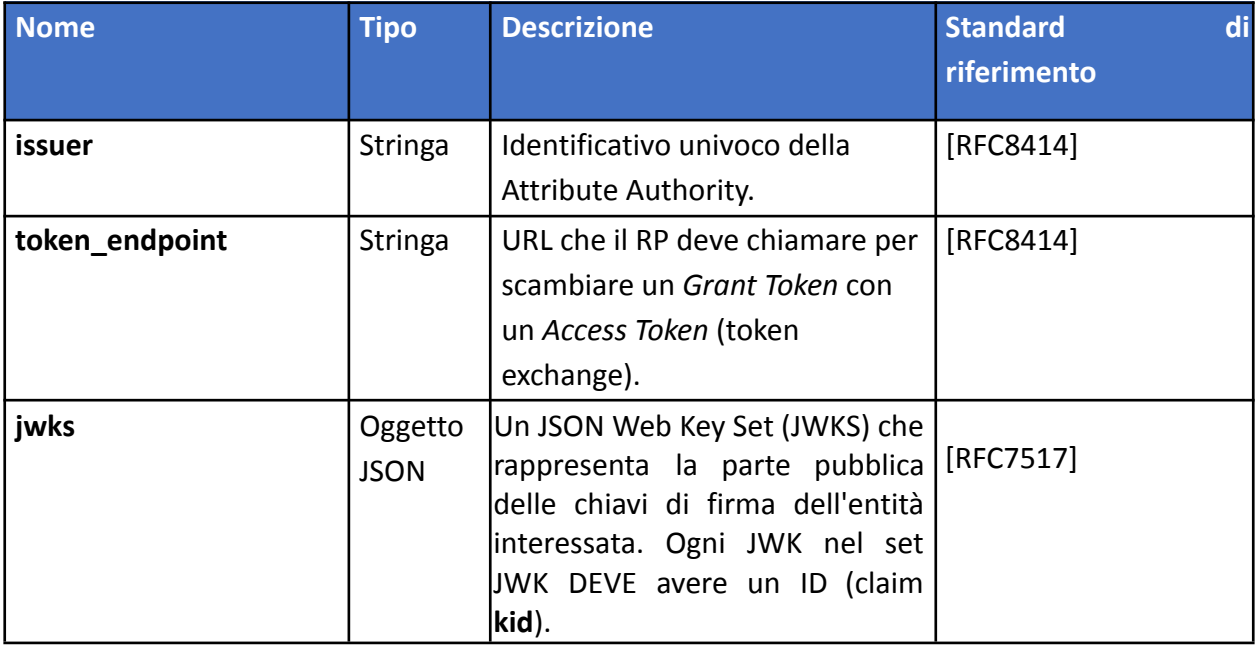

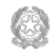

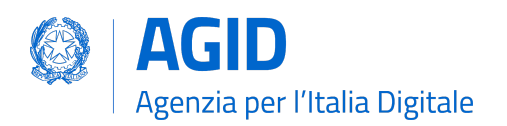

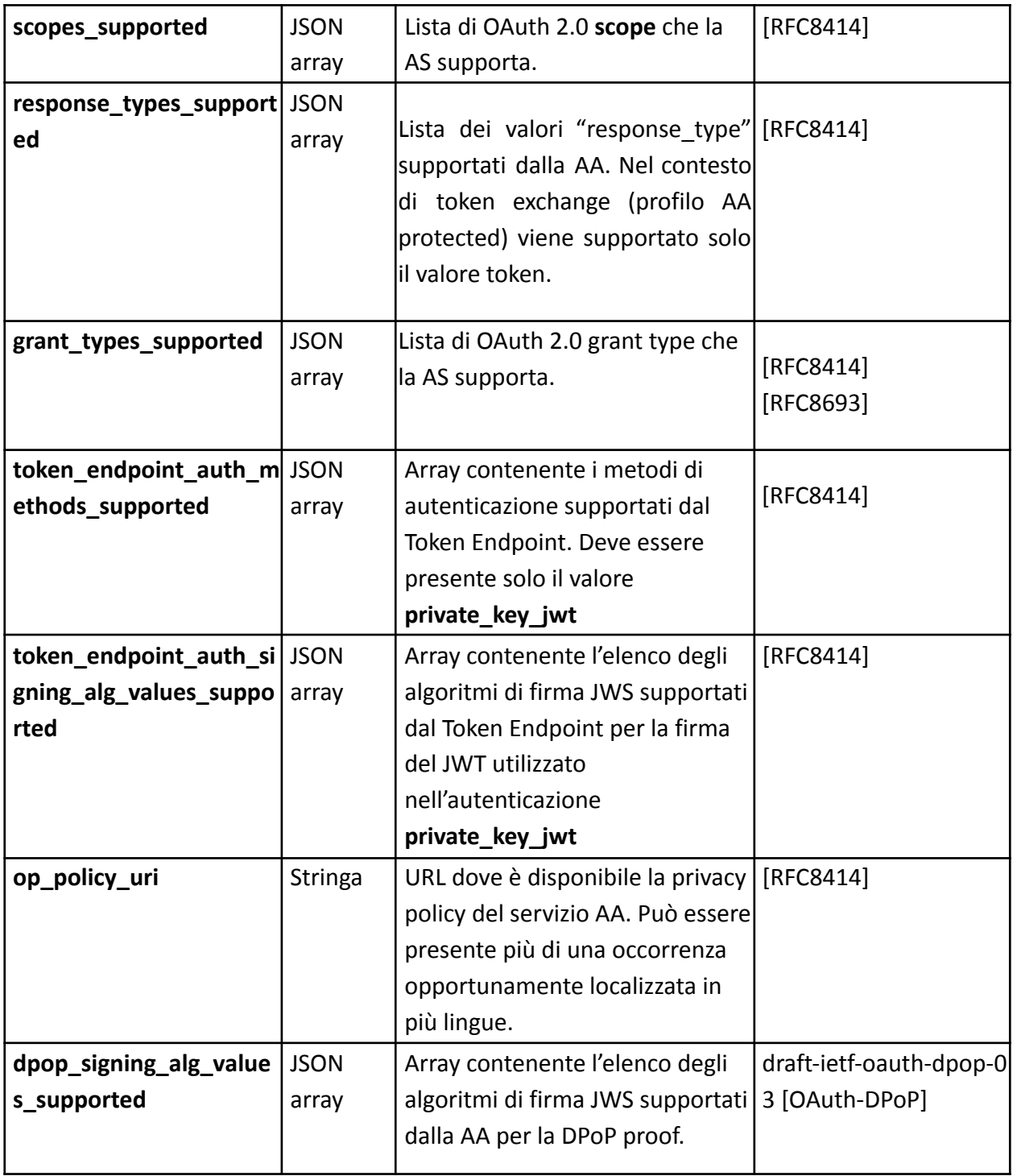

\_\_\_\_\_\_\_\_\_\_\_\_\_\_\_\_\_\_\_\_\_\_\_\_\_\_\_\_\_\_\_\_\_\_\_\_\_\_\_\_\_\_\_\_\_\_\_\_\_\_\_\_\_\_\_\_\_\_\_\_\_\_\_\_\_\_\_\_\_\_\_\_\_\_\_\_\_\_\_

Il Metadata di "oauth\_resource" contiene i seguenti parametri.

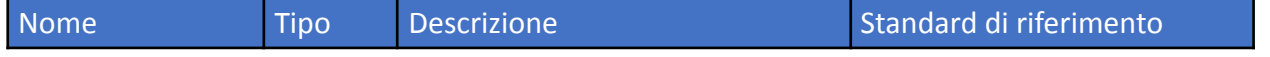

**AGID | via Liszt, 21 – 00144 Roma | [www.agid.gov.it](http://www.agid.gov.it) | tel. 06 85264.1** Pag. 24/43

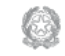

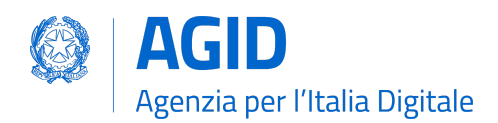

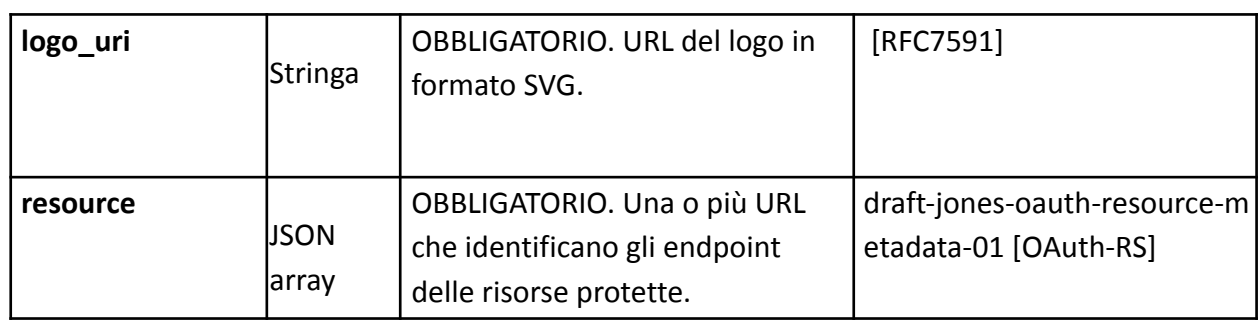

# <span id="page-24-0"></span>Metadata Policy

Il TA o suo Intermediario possono pubblicare politiche sui metadati relative ai propri discendenti all'interno degli Entity Statements relativi a questi.

Ciascuna di queste politiche di metadati presenta le seguenti caratteristiche:

- Consiste in una o più policy claim
- Ogni policy claim si applica a un claim di metadati (es: **client\_id**, **grant\_types** ...).
- Ogni policy claim è composta da uno o più operatori, che possono essere modificatori di valore o controlli di valore (ad esempio, **value**, **one\_of**, **subset\_of** ...)
- Un operatore di policy può apparire solo una volta in un oggetto **metadata\_policy**.

Per la descrizione degli operatori delle politiche dei metadati, le restrizioni sulle voci dei criteri, l'applicazione dei criteri e l'estensione del linguaggio dei criteri si fa riferimento a [OIDC-FED] "5.1. Metadata Policy".

# <span id="page-24-1"></span>Soggetti Aggregatori

In questa sezione sono specificate le modalità implementative dei Soggetti Aggregatori in contesto Federativo. Un SA o Intermediario di Federazione è un soggetto che provvede alla registrazione di Foglie di tipo Relying Party e per le quali emette dei Trust Mark riconoscibili dalla AgID e all'interno della Federazione.

Un SA può registrare RP preesistenti e già conformi allo standard OIDC-FED, afferenti a domini esterni al proprio oppure mascherare dietro di sé i propri discendenti. Nel primo caso il SA è di tipo Trasparente (Aggregatore Light) mentre nel secondo caso è di tipo Proxy (Aggregatore Full).

Gli Aggregatori Light registrano RP preesistenti e conformi a OIDC-FED e pubblicano gli entity statement a questi riferiti.

Gli Aggregatori Full provvedono a costruire una interfaccia di autenticazione e federazione per

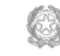

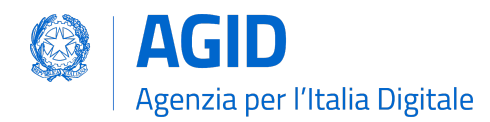

conto dei propri aggregati, mediante risorse web solitamente esposte all'interno del proprio dominio. Questa tipologia di Aggregatore espone le seguenti risorse per ogni suo aggregato:

**● .well-known/openid-federation**, contenente un subject identifier del RP univoco;

\_\_\_\_\_\_\_\_\_\_\_\_\_\_\_\_\_\_\_\_\_\_\_\_\_\_\_\_\_\_\_\_\_\_\_\_\_\_\_\_\_\_\_\_\_\_\_\_\_\_\_\_\_\_\_\_\_\_\_\_\_\_\_\_\_\_\_\_\_\_\_\_\_\_\_\_\_\_\_

● Authorization callback endpoint per l'acquisizione dell'auth code da parte del OP (**redirect\_uri**).

Il Soggetto Aggregatore di tipo Full DEVE aggiungere il codice IPA (per il tipo di organizzazione pubblica) o il numero IVA (per quello privato) o il codice fiscale, espressi secondo la norma [EN319-412-1] Paragrafi 5.1.3 e 5.1.4, all'interno del webpath all'interno del **client\_id** che identifica l'aggregato:

<SA\_dominio> / <IPACODE|VATNUMBER|CODICEFISCALE> /

Nella seguente tabella sono presenti alcuni esempi non normativi per evidenziare le differenze tra gli aggregati Light e Full, dove per l'aggregato Full si usa la variabile \$IDCODE ad identificare il soggetto aggregato.

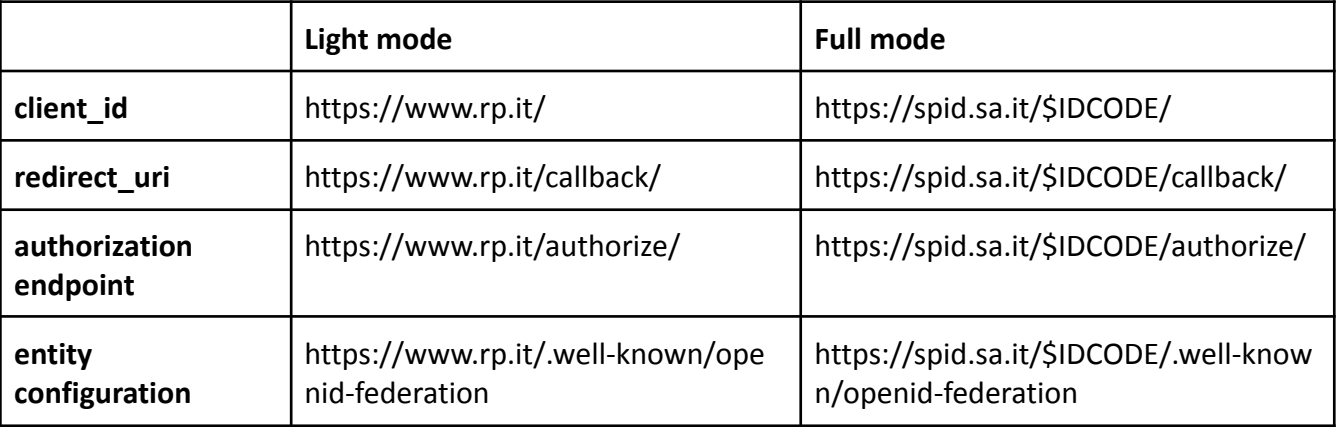

## <span id="page-25-0"></span>Endpoint di Federazione

In questa sezione sono descritti gli endpoint di federazione che ogni entità, in base al tipo, deve esporre.

# <span id="page-25-1"></span>Endpoint comuni a tutti

Tutti i partecipanti all'interno della Federazione DEVONO esporre i seguenti *endpoint* web:

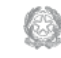

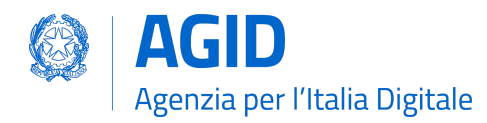

### <span id="page-26-0"></span>.well-known/openid-federation

Risorsa pubblica attraverso la quale un partecipante pubblica la sua configurazione (Entity Configuration).

\_\_\_\_\_\_\_\_\_\_\_\_\_\_\_\_\_\_\_\_\_\_\_\_\_\_\_\_\_\_\_\_\_\_\_\_\_\_\_\_\_\_\_\_\_\_\_\_\_\_\_\_\_\_\_\_\_\_\_\_\_\_\_\_\_\_\_\_\_\_\_\_\_\_\_\_\_\_\_

## <span id="page-26-1"></span>Resolve Entity Statement endpoint

Risorsa pubblica attraverso la quale un partecipante rende noto il Metadata finale calcolato su una Trust Chain precedentemente elaborata e relativa ad un altro soggetto.

L'Entità che espone questo endpoint rende noti i Trust Marks, i metadati e la Trust Chain, relativi alle Entità da esso riconosciute.

Un RP che espone questo endpoint rende noti i metadati degli OP da esso riconosciuti e viceversa.

Questo endpoint DEVE essere esposto da tutti i partecipanti della Federazione per rendere trasparenti le operazioni di analisi delle problematiche dovute al disallineamento dei metadati tra le Entità.

Questo endpoint richiede obbligatoriamente i seguenti parametri in fase di HTTP Request:

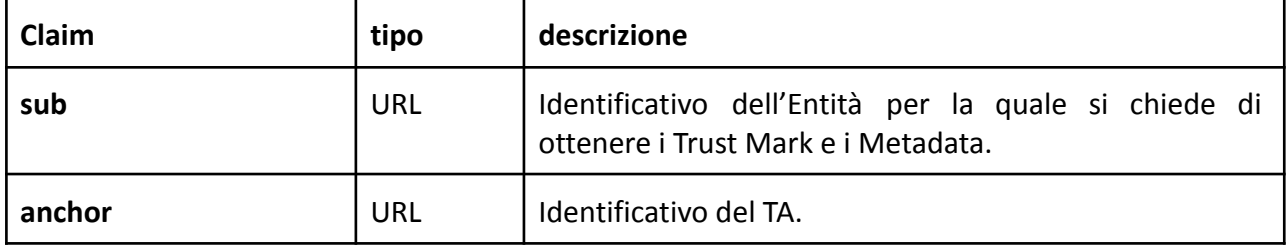

## <span id="page-26-2"></span>Endpoint per Trust Anchor ed Intermediari

Il Trust Anchor e i suoi Intermediari (federation entity) DEVONO in aggiunta esporre al pubblico i seguenti *endpoint*:

### <span id="page-26-3"></span>Fetch entity statement endpoint

Il recupero degli Entity Statement viene effettuato presso questo endpoint secondo le modalità definite all'interno di OIDC-FED "7.1. Fetching Entity Statements".

### <span id="page-26-4"></span>Trust mark status endpoint

L'assegnazione di un Trust Mark ad un soggetto viene effettuato presso questo endpoint secondo le modalità definite all'interno di OIDC-FED "7.4. Trust Mark Status".

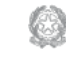

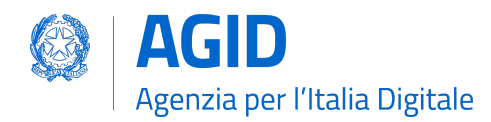

## <span id="page-27-0"></span>Entity Listing endpoint

Per ottenere la lista dei discendenti registrati presso la TA o un suo Intermediario è possibile interrogare questo endpoint secondo le modalità descritte in OIDC-FED "7.3. Entity Listings". Ai parametri esistenti già definiti nella specifica, si aggiunge per SPID il parametro **entity\_type** come filtro sul tipo di entità dei discendenti (<**entity-type**>)**.**

\_\_\_\_\_\_\_\_\_\_\_\_\_\_\_\_\_\_\_\_\_\_\_\_\_\_\_\_\_\_\_\_\_\_\_\_\_\_\_\_\_\_\_\_\_\_\_\_\_\_\_\_\_\_\_\_\_\_\_\_\_\_\_\_\_\_\_\_\_\_\_\_\_\_\_\_\_\_\_

# Aggiornamenti delle LL.GG. OIDC SPID

Questo documento integra, aggiorna e depreca alcune definizioni contenute nelle linee guida OIDC SPID. Nello specifico:

- op\_name: deprecato, viene sostituito da organization\_name;
- op\_uri: deprecato e rimosso;
- <span id="page-27-1"></span>● jwks: aggiunto come da [OIDC-FED] all'interno dei metadata delle entità.

## Differenze con OIDC Federation 1.0

In questa sezione sono elencate le differenze che intercorrono tra lo standard ufficiale e l'implementazione SPID.

#### <span id="page-27-2"></span>Client Registration

SPID supporta esclusivamente **automatic\_client\_registration**. La modalità **implicit** è da intendersi come non supportata.

#### <span id="page-27-3"></span>Listing endpoint

In SPID viene adottato il parametro aggiuntivo **entity\_type** a quelli esistenti nello Standard [OIDC-FED] per questo endpoint, con lo scopo di ottenere un filtro sulla tipologia delle entità discendenti. Questa esigenza consente nello specifico di filtrare entità di tipo **federation\_entity**, **openid\_relying\_party**, **openid\_provider, oauth\_authorization\_server** e **oauth\_resource**.

### <span id="page-27-4"></span>Trust Mark

In OIDC-FED l'uso dei Trust Mark non è obbligatorio. In SPID l'esposizione dei Trust Mark è obbligatoria. Per approfondimenti sulla ragione dell'obbligo dei Trust Mark si rimanda alla sezione "[Considerazioni di Sicurezza](#page-28-0)".

#### <span id="page-27-5"></span>Claim non supportati negli Entity Statement

Poiché SPID non necessita di alcun claim aggiuntivo in ambito federativo, non necessita dei claim **crit**. Inoltre non sono supportati i claim **aud**, **naming\_constraints**, **policy\_language\_crit** e **trust\_anchor\_id**. L'eventuale presenza di questi claim non presenta alcuna implicazione, questi verranno semplicemente ignorati fino ad ulteriori avvisi che li normino.

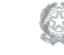

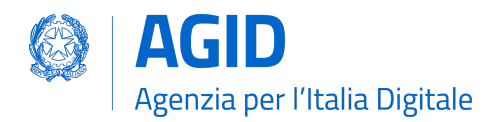

## <span id="page-28-0"></span>Considerazioni di Sicurezza

In questa sezione descriviamo alcune considerazioni di sicurezza in ambito OIDC Federation.

### <span id="page-28-1"></span>Trust Mark come deterrente contro gli abusi

L'implementazione dei Trust Mark e il filtro su questi in fase di Metadata Discovery risulta necessario contro gli attacchi destinati al consumo delle risorse. Un OP attaccato con un numero ingente di connessioni presso il suo endpoint di *authorization*, contenenti **client\_id** e **authority\_hints** fasulli, produrrebbe svariate connessioni verso sistemi di terze parti nel tentativo di trovare un percorso verso la TA e instaurare la fiducia con il richiedente.

L'OP DEVE validare staticamente il TM oppure DEVE escludere a priori la richiesta ove il TM non risultasse presente, in caso di assenza o non validità di un TM la procedura di Metadata Discovery NON DEVE essere avviata e NON DEVE creare di conseguenza connessioni verso sistemi di terze parti.

#### <span id="page-28-2"></span>Numero Massimo di authority\_hints

All'interno di una Federazione il Trust Anchor decide quante intermediazioni consentire tra di lui e le Foglie, mediante la *constraint* denominata **max\_path\_lenght**. Questo tipo di relazione è di tipo verticale, dalla foglia alla radice. Questo attributo se valorizzato ad esempio con un valore numerico intero pari a 1 indica che soltanto un SA è consentito tra una Foglia e il TA.

Ogni Foglia DEVE pubblicare i suoi superiori all'interno della lista contenuta nel claim **authority\_hints**. Una Foglia all'interno della Federazione PUÒ avere superiori afferenti a diverse Federazioni, si pensi a CIE id per esempio. L'analisi dei superiori disponibili introduce un modello di navigazione orizzontale, ad esempio un OP tenta di trovare il percorso più breve verso il Trust Anchor attraverso tutti gli URL contenuti all'interno dell'array **authority\_hints** prima di fare un ulteriore movimento verticale, a salire, verso uno degli Intermediari presenti in questo array.

La soglia **max\_path\_lenght** si applica per la navigazione verticale e superata questa soglia senza aver trovato il TA la procedura di Metadata Discovery DEVE essere interrotta. Si faccia l'esempio di un RP discendente di un 1 SA che quest'ultimo a sua volta è discendente di un altro SA, essendo il valore di **max\_path\_lenght** pari a uno e superata questa soglia senza aver trovato il Trust Anchor, la procedura DEVE essere interrotta.

Allo stesso tempo la specifica OIDC Federation 1.0 non definisce un limite per il numero di **authority\_hints**, questo perché nessun Trust Anchor può limitare il numero di Federazioni alle quali un partecipante può aderire. Per questa ragione è utile che gli implementatori adottino un limite massimo del numero di elementi consentiti all'interno dell'Array **authority\_hint**. Questo per evitare che un numero esagerato di URL contenuti nella lista di **authority\_hints**, dovuto ad una cattiva configurazione di una Foglia, produca un consumo di risorse eccessivo.

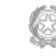

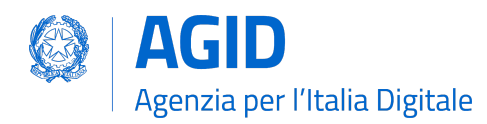

## <span id="page-29-0"></span>Resolve Entity Statement

Questo endpoint DEVE rilasciare i Metadata, i Trust Marks e la Trust Chain già precedentemente elaborata e NON DEVE innescare una procedura di Metadata Discovery ad ogni richiesta pervenuta, a meno che questo endpoint non venga protetto con un meccanismo di autenticazione dei client, come ad esempio **private\_key\_jwt** [OIDC-CORE].

\_\_\_\_\_\_\_\_\_\_\_\_\_\_\_\_\_\_\_\_\_\_\_\_\_\_\_\_\_\_\_\_\_\_\_\_\_\_\_\_\_\_\_\_\_\_\_\_\_\_\_\_\_\_\_\_\_\_\_\_\_\_\_\_\_\_\_\_\_\_\_\_\_\_\_\_\_\_\_

## <span id="page-29-1"></span>Buone Pratiche

In questa sezione descriviamo alcune buone pratiche per ottenere la massima resa dalle entità di Federazione.

#### <span id="page-29-2"></span>Specializzare le chiavi pubbliche OpenID Core e Federation

È buona pratica usare chiavi pubbliche specializzate per i due tipi di operazioni, Core e Federation.

### <span id="page-29-3"></span>Modalità di aggiornamento dei Metadata OpenID Core

L'interoperabilità tra i partecipanti funziona mediante i Metadata ottenuti dal calcolo e dalla conservazione delle Trust Chain. Questo significa che se un OP al tempo T calcola la Trust Chain per un RP e questo al tempo T+n modifica i propri Metadata, l'OP di conseguenza potrebbe incorrere in problematiche di validazione delle richieste di autorizzazione del RP, fino a quando non avrà aggiornato la Trust Chain relativa a questo.

La buona pratica per evitare le interruzioni di servizio relative alle operazioni di OIDC Core è quella di aggiungere le nuove chiavi pubbliche all'interno degli oggetti *jwks* senza rimuovere i valori preesistenti. Oppure, ad esempio, i nuovi *redirect\_uri*.

In questa maniera dopo il limite massimo di durata delle Trust Chain, definito con il claim **exp** e pubblicato nella Entity Configuration della TA, si ha la certezza che tutti i partecipanti abbiano rinnovato le loro Trust Chain, e sarà possibile agli amministratori della Foglia rimuovere le vecchie definizioni in cima alla lista.

### <span id="page-29-4"></span>Periodo di grazia per le Trust Chain scadute

In una Federazione distribuita come quella di OIDC-FED è possibile che al tempo T+x un OP necessiti di aggiornare alcune Trust Chain, relative a diversi RP, prossime alla scadenza. Si faccia l'esempio che parte di questi RP risultino aggregati da una SA e i servizi di questo risultino temporaneamente non raggiungibili.

In questi casi, ove vi fosse l'impossibilità di aggiornare una Trust Chain a causa di irraggiungibilità dei servizi web di federazione, è possibile continuare ad utilizzare le Trust Chain scadute fino ad un massimo di 24 ore successive al primo tentativo di aggiornamento. All'interno di questo intervallo temporale "di grazia" sono comunque necessari periodici tentativi di aggiornamento.

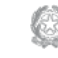

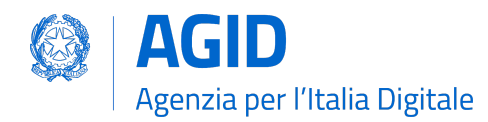

### <span id="page-30-0"></span>Esempi

In questa sezione sono raccolti tutti gli esempi non normativi delle richieste e delle risposte agli endpoint di Federazione definiti all'interno di questo documento.

Tutte le response di tipo jose sono state decodificate e rappresentate insieme alle loro intestazioni per migliorare la lettura.

#### <span id="page-30-1"></span>EN 1. Entity Configuration request

```
GET /.well-known/openid-federation HTTP/1.1
Host: rp.example.it
```
#### <span id="page-30-2"></span>EN 1.1. Entity Configuration response Relying Party

```
200 OK
Last-Modified: Wed, 22 Jul 2018 19:15:56 GMT
Content-Type: application/jose
{
  "alg": "RS256",
  "kid": "2HnoFS3YnC9tjiCaivhWLVUJ3AxwGGz_98uRFaqMEEs",
  "typ": "entity-statement+jwt"
}
.
{
  "exp": 1649590602,
  "iat": 1649417862,
  "iss": "https://rp.example.it/",
  "sub": "https://rp.example.it/",
  "jwks": {
    "keys": [
      {
        "kty": "RSA",
        "n": "5s4qi …",
        "e": "AQAB",
        "kid": "2HnoFS3YnC9tjiCaivhWLVUJ3AxwGGz_98uRFaqMEEs"
      }
    ]
  },
  "metadata": {
    "openid_relying_party": {
      "application_type": "web",
      "client_id": "https://rp.example.it/",
      "client_registration_types": [
        "automatic"
      ],
      "jwks": {
        "keys": [
          {
            "kty": "RSA",
```
**AGID | via Liszt, 21 – 00144 Roma | [www.agid.gov.it](http://www.agid.gov.it) | tel. 06 85264.1** Pag. 31/43

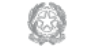

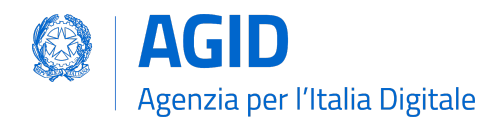

```
SPID OpenID Connect Federation 1.0
```

```
"use": "sig",
            "n": "1Ta-sE …",
            "e": "AQAB",
            "kid": "YhNFS3YnC9tjiCaivhWLVUJ3AxwGGz_98uRFaqMEEs"
          }
        ]
      },
      "client_name": "Name of an example organization",
      "contacts": [
        "ops@rp.example.it"
      ],
       "grant_types": [
        "refresh_token",
        "authorization_code"
      ],
      "redirect_uris": [
        "https://rp.example.it/oidc/rp/callback/"
      ],
      "response_types": [
        "code"
      ],
      "subject_type": "pairwise"
    },
    "federation_entity": {
        "federation_resolve_endpoint": "https://rp.example.it/resolve/",
    },
  },
  "trust_marks": [
    {
      "id": "https://registry.spid.gov.it/openid_relying_party/public/",
      "trust_mark": "eyJh …"
    }
  ],
   authority hints": [
    "https://registry.spid.gov.it/"
  ]
}
```
\_\_\_\_\_\_\_\_\_\_\_\_\_\_\_\_\_\_\_\_\_\_\_\_\_\_\_\_\_\_\_\_\_\_\_\_\_\_\_\_\_\_\_\_\_\_\_\_\_\_\_\_\_\_\_\_\_\_\_\_\_\_\_\_\_\_\_\_\_\_\_\_\_\_\_\_\_\_\_

## <span id="page-31-0"></span>EN 1.2. Entity Configuration response Openid Provider

```
200 OK
Last-Modified: Wed, 22 Jul 2018 19:15:56 GMT
Content-Type: application/jose
{
  "alg": "RS256",
 "kid": "dB67gL7ck3TFiIAf7N6_7SHvqk0MDYMEQcoGGlkUAAw",
  "typ": "entity-statement+jwt"
}
.
{
```
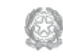

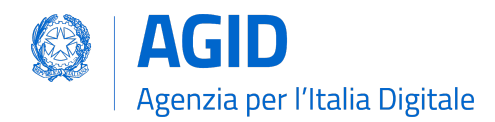

```
"exp": 1649610249,
"iat": 1649437449,
"iss": "https://openid.provider.it/",
"sub": "https://openid.provider.it/",
"jwks": {
  "keys": [
    {
      "kty": "RSA",
      "e": "AQAB",
      "n": "01_4a …",
      "kid": "dB67gL7ck3TFiIAf7N6_7SHvqk0MDYMEQcoGGlkUAAw"
    }
  ]
},
"metadata": {
  "openid_provider": {
    "authorization_endpoint": "https://openid.provider.it/authorization",
    "revocation_endpoint": "https://openid.provider.it/revocation/",
    "id_token_encryption_alg_values_supported": [
      "RSA-OAEP"
    ],
    "id_token_encryption_enc_values_supported": [
      "A128CBC-HS256"
    ],
    "token_endpoint": "https://openid.provider.it/token/",
    "userinfo_endpoint": "https://openid.provider.it/userinfo/",
    "introspection_endpoint": "https://openid.provider.it/introspection/",
    "claims_parameter_supported": true,
    "contacts": [
      "ops@https://idp.it"
    ],
    "client_registration_types_supported": [
      "automatic"
    ],
     "code challenge methods supported": [
      "S256"
    ],
    "request_authentication_methods_supported": {
      "ar": [
        "request_object"
      ]
    },
    "acr_values_supported": [
      "https://www.spid.gov.it/SpidL1",
      "https://www.spid.gov.it/SpidL2",
      "https://www.spid.gov.it/SpidL3"
    ],
    "claims_supported": [
      "https://attributes.eid.gov.it/spid_code",
      "given_name",
      "family_name",
      "place_of_birth",
```
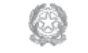

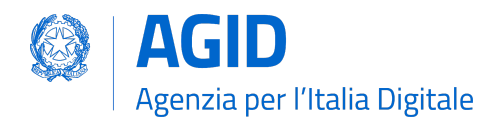

```
"birthdate",
  "gender",
  "https://attributes.eid.gov.it/company_name",
  "https://attributes.eid.gov.it/registeredoffice",
  "https://attributes.eid.gov.it/fiscal_number",
  "https://attributes.eid.gov.it/company_fiscal_number",
  "https://attributes.ei d.gov.it/vat_number",
  "document_details",
  "phone_number",
  "email",
  "https://attributes.eid.gov.it/e_delivery_service",
  "https://attributes.eid.gov.it/eid_exp_date",
  "address"
],
"grant_types_supported": [
  "authorization_code",
  "refresh_token"
],
"id_token_signing_alg_values_supported": [
  "RS256",
  "ES256"
],
"issuer": "https://openid.provider.it/",
"jwks": {
  "keys": [
    {
      "kty": "RSA",
      "use": "sig",
      "n": "1Ta-sE …",
      "e": "AQAB",
      "kid": "FANFS3YnC9tjiCaivhWLVUJ3AxwGGz_98uRFaqMEEs"
    }
 ]
},
"scopes_supported": [
  "openid",
 "offline_access"
],
"logo_uri": "https://openid.provider.it/static/svg/spid-logo-c-lb.svg",
"organization_name": "SPID OIDC identity provider",
"op_policy_uri": "https://openid.provider.it/it/website/legal-information/",
"request_parameter_supported": true,
"request_uri_parameter_supported": true,
"require request uri registration": true,
"response_types_supported": [
  "code"
],
"subject_types_supported": [
 "pairwise",
 "public"
],
"token_endpoint_auth_methods_supported": [
  "private_key_jwt"
```
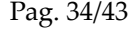

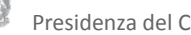

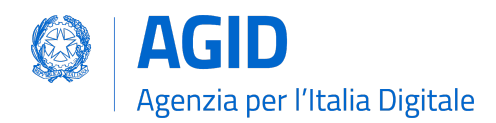

```
SPID OpenID Connect Federation 1.0
```

```
],
  "token_endpoint_auth_signing_alg_values_supported": [
    "RS256",
    "RS384",
    "RS512",
    "ES256",
    "ES384",
    "ES512"
  ],
  "userinfo_encryption_alg_values_supported": [
    "RSA-OAEP",
    "RSA-OAEP-256"
  ],
  "userinfo_encryption_enc_values_supported": [
    "A128CBC-HS256",
    "A192CBC-HS384",
    "A256CBC-HS512",
    "A128GCM",
    "A192GCM"
    "A256GCM"
  ],
  "userinfo_signing_alg_values_supported": [
    "RS256",
    "RS384",
    "RS512",
    "ES256",
    "ES384",
    "ES512"
  ],
  "request_object_encryption_alg_values_supported": [
    "RSA-OAEP",
    "RSA-OAEP-256"
  ],
  "request_object_encryption_enc_values_supported": [
    "A128CBC-HS256",
    "A192CBC-HS384",
    "A256CBC-HS512",
    "A128GCM",
    "A192GCM",
    "A256GCM"
  ],
  "request_object_signing_alg_values_supported": [
    "RS256",
    "RS384",
    "RS512",
    "ES256",
    "ES384",
    "ES512"
  ]
},
"federation_entity": {
    "federation_resolve_endpoint": "https://openid.provider.it/resolve/",
},
```
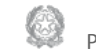

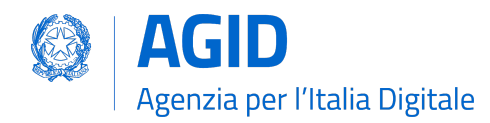

```
SPID OpenID Connect Federation 1.0
```
}

```
},
"authority hints": [
  "https://registry.spid.gov.it/"
]
```
## <span id="page-35-0"></span>EN 1.3. Entity Configuration response Soggetto Aggregatore

```
{
    "alg": "RS256",
    "kid": "em3cmnZgHIYFsQ090N6B3Op7LAAqj8rghMhxGmJstqg",
    "typ": "entity-statement+jwt"
}
\overline{\mathcal{E}}"exp": 1649631824,
    "iat": 1649459024,
    "iss": "https://aggregatore.it/",
    "sub": "https://aggregatore.it/",
    "jwks": {
        "keys": [
            {
                 "kty": "RSA",
                 "e": "AQAB",
                 "n": "14aW ..."
                 "kid": "em3cmnZgHIYFsQ090N6B3Op7LAAqj8rghMhxGmJstqg"
            }
        ]
    },
     "metadata": {
        "federation_entity": {
             "contacts": [
                 "soggetto@aggregatore.it"
             ],
             "federation_fetch_endpoint": "https://aggregatore.it/fetch/",
            "federation_resolve_endpoint": "https://aggregatore.it/resolve/",
            "federation_status_endpoint":
"https://aggregatore.it/trust_mark_status/",
             "federation_list_endpoint": "https://aggregatore.it/list/",
             "homepage_uri": "https://soggetto.aggregatore.it",
             "organization_name": "Soggetto Aggregatore di esempio"
        }
    },
    "trust marks": [
        {
            "id": "https://registry.spid.gov.it/federation_entity/private/",
            "trust_mark": "eyJh …"
        }
    ],
    "authority_hints": [
        "https://registry.spid.gov.it/"
    ]
}
```
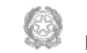

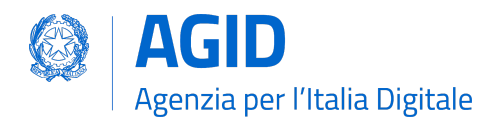

```
EN 1.4. Entity Configuration response Trust Anchor
```

```
200 OK
Last-Modified: Wed, 22 Jul 2018 19:15:56 GMT
Content-Type: application/jose
{
 "alg": "RS256",
  "kid": "FifYx03bnosD8m6gYQIfNHNP9cM_Sam9Tc5nLloIIrc",
  "typ": "entity-statement+jwt"
}
.
{
   "exp":1649375259,
   "iat":1649373279,
   "iss":"https://registry.spid.gov.it/",
   "sub":"https://registry.spid.gov.it/",
   "jwks":{
      "keys":[
         {
            "kty":"RSA",
            "n":"3i5vV-_ …",
            "e":"AQAB",
            "kid":"FifYx03bnosD8m6gYQIfNHNP9cM_Sam9Tc5nLloIIrc"
         }
      ]
   },
   "metadata":{
      "federation_entity":{
         "contacts":[
            "spid.tech@agid.gov.it"
         ],
         "federation_fetch_endpoint":"https://registry.spid.gov.it/fetch/",
         "federation_resolve_endpoint":"https://registry.spid.gov.it/resolve/",
      "federation_status_endpoint":"https://registry.spid.gov.it/trust_mark_status/",
         "federation_list_endpoint":"https://registry.spid.gov.it/list/",
         "homepage_uri":"https://registry.spid.gov.it/",
         "organization_name":"example TA",
      }
   },
   "trust_marks_issuers":{
      "https://registry.spid.gov.it/openid_relying_party/public/":[
         "https://registry.spid.gov.it/",
         "https://public.intermediary.spid.it/"
      ],
      "https://registry.spid.gov.it/openid_relying_party/private/":[
         "https://registry.spid.gov.it/",
         "https://private.other.intermediary.it/"
      ]
   },
   "constraints":{
      "max_path_length":1
```
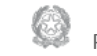

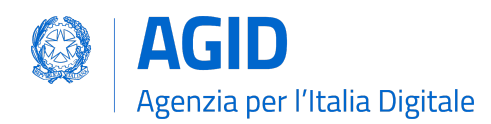

} }

#### <span id="page-37-0"></span>EN 2. Entity Statement request

GET /fetch?sub=https://rp.example.it/ HTTP/1.1 Host: registry.spid.gov.it

#### <span id="page-37-1"></span>EN 2.1 Entity Statement response

```
200 OK
Last-Modified: Wed, 22 Jul 2018 19:15:56 GMT
Content-Type: application/jose
{
  "alg": "RS256",
  "kid": "FifYx03bnosD8m6gYQIfNHNP9cM_Sam9Tc5nLloIIrc",
  "typ": "entity-statement+jwt"
}
.
{
  "exp": 1649623546,
  "iat": 1649450746,
  "iss": "https://registry.spid.gov.it/",
  "sub": "https://rp.example.it/",
  "jwks": {
    "keys": [
      {
        "kty": "RSA",
        "n": "5s4qi …",
        "e": "AQAB",
        "kid": "2HnoFS3YnC9tjiCaivhWLVUJ3AxwGGz_98uRFaqMEEs"
      }
    ]
  },
  "metadata_policy": {
    "openid_relying_party": {
      "scope": {
        "superset_of": [
          "openid"
        ],
        "subset_of": [
          "openid",
          "offline_access"
        ]
      },
      "contacts": {
        "add": [
          "tech@example.it"
        ]
```
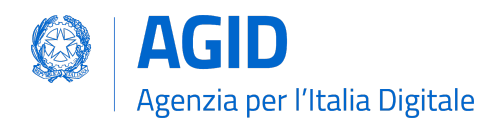

```
_______________________________________________________________________________
SPID OpenID Connect Federation 1.0
```

```
}
    }
  },
  "trust_marks": [
    {
      "id": "https://registry.spid.gov.it/openid_relying_party/public/",
      "trust mark": "eyJhb ..."
    }
  ]
}
```
### <span id="page-38-0"></span>EN 3. Entity List request

GET /list?entity\_type=openid\_provider HTTP/1.1 Host: registry.spid.gov.it

## <span id="page-38-1"></span>EN 3.1. Entity List response

200 OK Last-Modified: Wed, 22 Jul 2018 19:15:56 GMT Content-Type: application/json

```
["https://openid-provider.it/", "https://spid.provider.it", … ]
```
### <span id="page-38-2"></span>EN 4. Resolve Entity Statement Endpoint request

```
GET /resolve/?sub=https://openid.provider.it/&anchor=https://registry.spid.gov.it/
HTTP/1.1
Host: registry.spid.gov.it
```
### <span id="page-38-3"></span>EN 4.1. Resolve Entity Statement Endpoint response

```
200 OK
Last-Modified: Wed, 22 Jul 2018 19:15:56 GMT
Content-Type: application/jose
{
  "alg": "RS256",
  "kid": "FifYx03bnosD8m6gYQIfNHNP9cM_Sam9Tc5nLloIIrc",
  "typ": "entity-statement+jwt"
}
.
{
 "iss": "https://registry.spid.gov.it/",
  "sub": "https://rp.example.it/",
 "iat": 1649355587,
 "exp": 1649410329,
  "trust_marks": [
    {
```
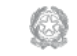

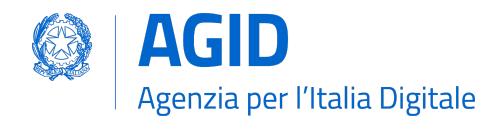

```
SPID OpenID Connect Federation 1.0
```

```
"id": "https://registry.spid.gov.it/openid_relying_party/public/",
      "trust_mark": "eyJh …"
   }
  ],
  "metadata": {
    "openid_relying_party": {
      "application_type": "web",
      "client_id": "https://rp.example.it/",
      "client registration_types": [
        "automatic"
      ],
      "jwks": {
        "keys": [
          {
            "kty": "RSA",
            "use": "sig",
            "n": "…",
            "e": "AQAB",
            "kid": "5NNNoFS3YnC9tjiCaivhWLVUJ3AxwGGz_98uRFaqMEEs"
          }
        ]
      },
      "client_name": "Name of an example organization",
      "contacts": [
        "ops@rp.example.it"
      ],
       "grant_types": [
        "refresh_token",
        "authorization_code"
      ],
      "redirect_uris": [
        "https://rp.example.it/oidc/rp/callback/"
      ],
      "response_types": [
        "code"
      ],
      "subject_type": "pairwise"
    }
  },
  "trust_chain" : [
    "eyJhbGciOiJSUzI1NiIsImtpZCI6Ims1NEhRdERpYnlHY3M5WldWTWZ2aUhm ...",
    "eyJhbGciOiJSUzI1NiIsImtpZCI6IkJYdmZybG5oQU11SFIwN2FqVW1BY0JS ...",
    "eyJhbGciOiJSUzI1NiIsImtpZCI6IkJYdmZybG5oQU11SFIwN2FqVW1BY0JS ..."
  ]
}
```
\_\_\_\_\_\_\_\_\_\_\_\_\_\_\_\_\_\_\_\_\_\_\_\_\_\_\_\_\_\_\_\_\_\_\_\_\_\_\_\_\_\_\_\_\_\_\_\_\_\_\_\_\_\_\_\_\_\_\_\_\_\_\_\_\_\_\_\_\_\_\_\_\_\_\_\_\_\_\_

#### <span id="page-39-0"></span>EN 5. Trust Mark Status request

```
GET /trust mark status/?
id=https://registry.spid.gov.it/openid_relying_party/public/
&sub=https://rp.example.it/
```
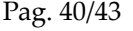

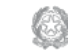

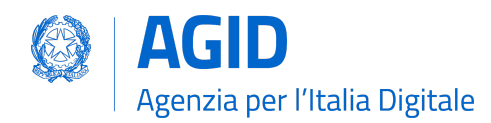

HTTP/1.1

Host: registry.spid.gov.it

#### <span id="page-40-0"></span>EN 5.1. Trust Mark Status response

 $200000$ Last-Modified: Wed, 22 Jul 2018 19:15:56 GMT Content-Type: application/json

{"active": true}

## <span id="page-40-1"></span>EN 6.0 Attribute Authority Entity Configuration

```
{
    "alg": "RS256",
    "kid": "n41nr75HqRA8TWOTrGbV0OPREwSb795dS_0j4G9cFwk",
    "typ": "entity-statement+jwt"
}
.
{
   "exp":1649625068,
   "iat":1649452268,
   "iss":"https://deleghedigitali.gov.it/",
   "sub":"https://deleghedigitali.gov.it/",
   "jwks":{
      "keys":[
        {
          "kty": "RSA",
         "n":"z7dLjk19yBxrjyxIeIPOWDJ7DpPgVUNXzMt3BQkHgb2isvasYCnOXlTenbDtDPGrNDa-k
         S1RrhYCX1z13d6xEons_Vg2-mtY2sGkT7iqP2HTlqNRyAIU3_Xwp4Cz0DN-sdOURE5vwvHR6RF
         aLDwaJ5NW-z-g9B9bPh1uRWinj6ORMh7MaHZ-O50x-KYnB6nBWXYLV__hAEIkCr8ucAB1e7jMf
         Hhoz7TEDbVaNi2s5gYk7P7O1CfmhRRckWJdeMF6Te6GJSBxglQwLDL3OtUZThaj6zL2JI7aAdF
         5El55NP6DNfJWj3TL2xsnqeJymJ9doZreGgTORnIIbfLswiZZQw",
           "e": "AQAB",
           "kid": "n41nr75HqRA8TWOTrGbV0OPREwSb795dS_0j4G9cFwk"
         }
       ]
  },
"metadata": {
    "oauth authorization server": {
        "issuer":"https://deleghedigitali.gov.it/",
        "token_endpoint":"https://deleghedigitali.gov.it/token/",
        "jwks": {
          "keys": [
            {
             "kty": "RSA",
             "n": "5s4qi …",
             "e": "AQAB",
             "kid": "2HnoFS3YnC9tjiCaivhWLVUJ3AxwGGz_98uRFaqMEEs"
            }
          ]
```
\_\_\_\_\_\_\_\_\_\_\_\_\_\_\_\_\_\_\_\_\_\_\_\_\_\_\_\_\_\_\_\_\_\_\_\_\_\_\_\_\_\_\_\_\_\_\_\_\_\_\_\_\_\_\_\_\_\_\_\_\_\_\_\_\_\_\_\_\_\_\_\_\_\_\_\_\_\_\_

**AGID | via Liszt, 21 – 00144 Roma | [www.agid.gov.it](http://www.agid.gov.it) | tel. 06 85264.1** Pag. 41/43

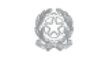

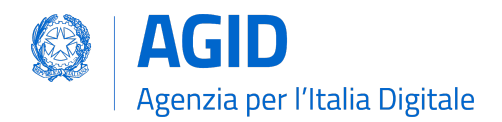

```
},
        "scopes_supported": ["get-delegation"],
        "response_types_supported": ["token"],
        "grant types supported": [
            "urn:ietf:params:oauth:grant-type:token-exchange"
        ],
        "op_policy_uri":"https://deleghedigitali.gov.it/policy",
        "token_endpoint_auth_methods_supported":["private_key_jwt"],
        "token_endpoint_auth_signing_alg_values_supported":["RS256"],
        "dpop_signing_alg_values_supported": ["RS256","ES256"]
     },
  "oauth resource": {
       "logo_uri":"https://deleghedigitali.gov.it/logo",
        "contacts":"tech@deleghedigitali.gov.it",
        "resource":[
            "https://deleghedigitali.gov.it/api/v1/delegations"
        ]
  },
  "federation_entity": {
    "organization_name":"Sistema di Gestione delle Deleghe digitali",
    "federation_resolve_endpoint":"https://deleghedigitali.gov.it/resolve/"
    "federation_status_endpoint": "https://deleghedigitali.gov.it/status/"
  }
  "trust_marks": [
    {
      "id": "https://registry.spid.gov.it/oauth_resource/public/",
      "trust mark": "eyJhbGciOiJSUzI1NiIsImtp [..]"
    },
    {
      "id": "https://registry.interno.gov.it/oauth_resource/public/",
      "trust_mark": "eyJhbGciOiJSUzI1NiIsImtp [..]"
    }
  ],
  'authority hints": [
    "https://registry.interno.gov.it/",
    "https://spid.gov.it/"
  ]
}
}
```
# <span id="page-41-0"></span>Riferimenti Tecnici agli Standard

[SPID-OIDC-CORE] Linee Guida per OpenID Connect in SPID

**AGID | via Liszt, 21 – 00144 Roma | [www.agid.gov.it](http://www.agid.gov.it) | tel. 06 85264.1** Pag. 42/43

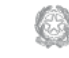

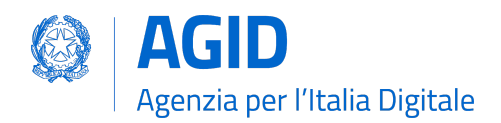

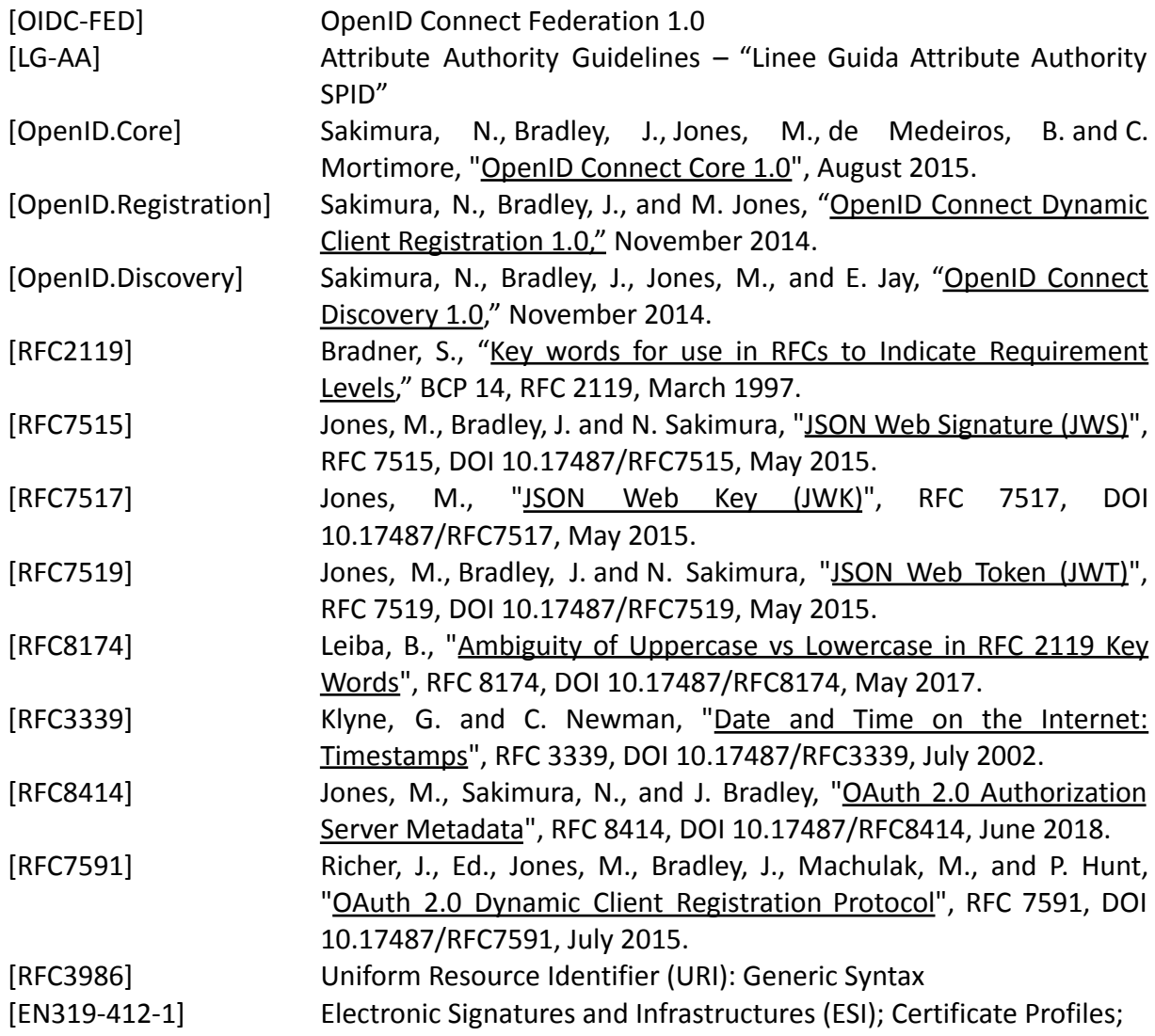

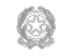